#### The Subtraction Method & Stimulus Programming BCS 206 September 30, 2015

#### The Subtraction Method Snodgrass et al. (1985)

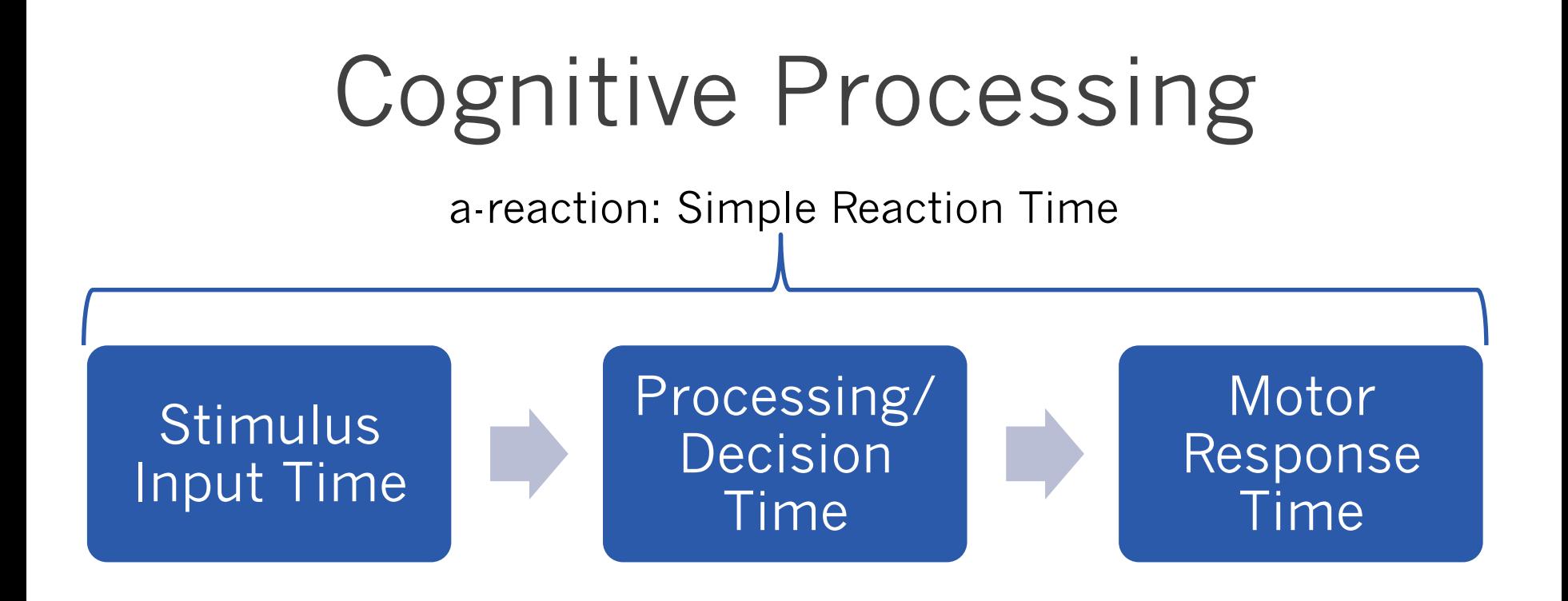

Example Task: Press a button when a picture is presented.

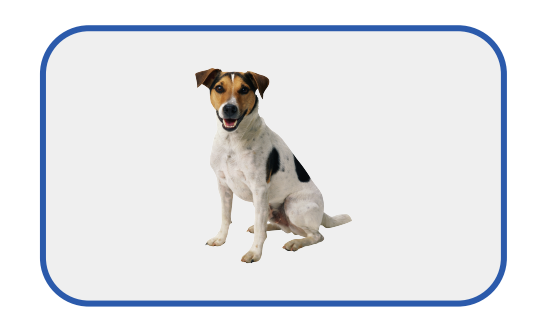

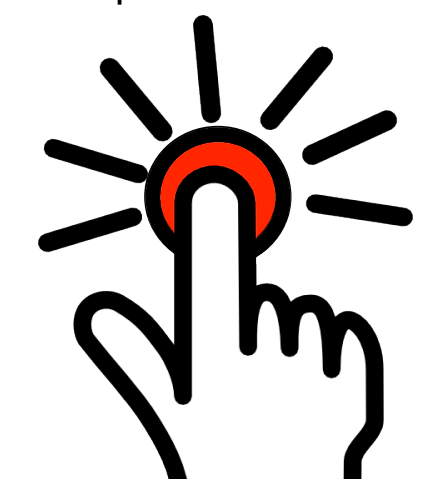

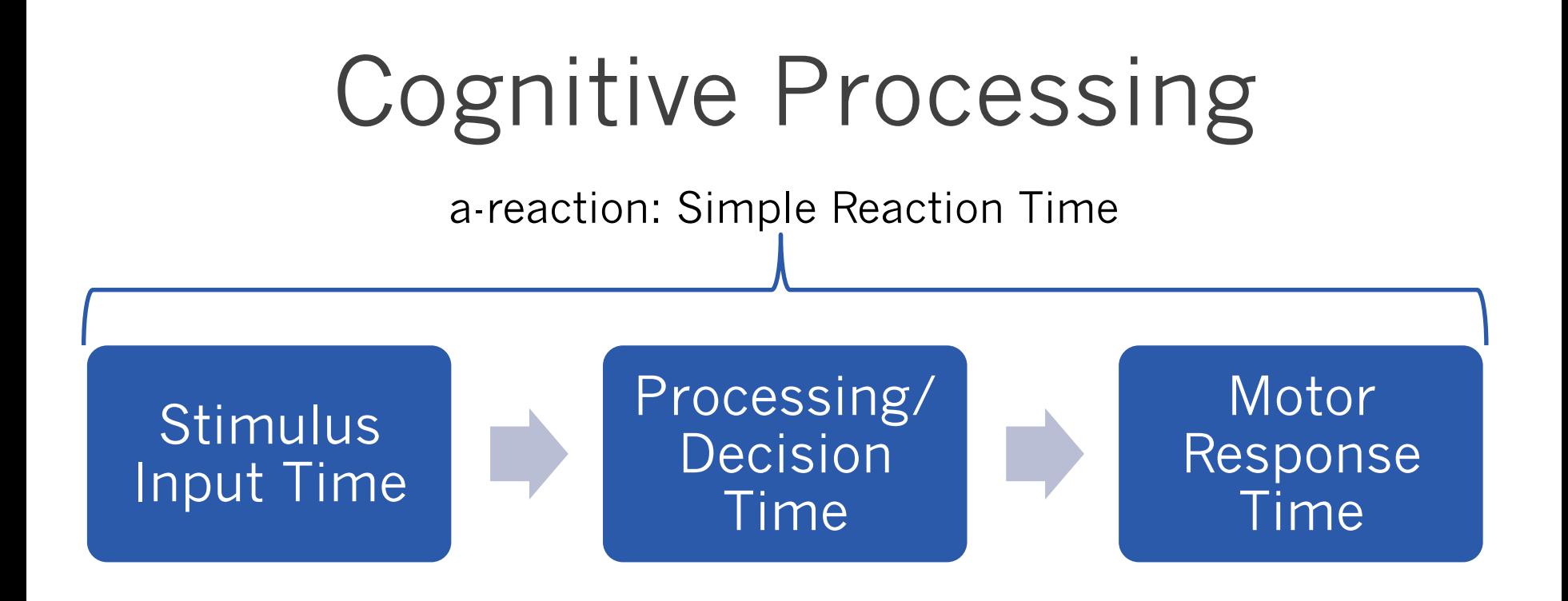

Example Task: Press a button when a picture is presented.

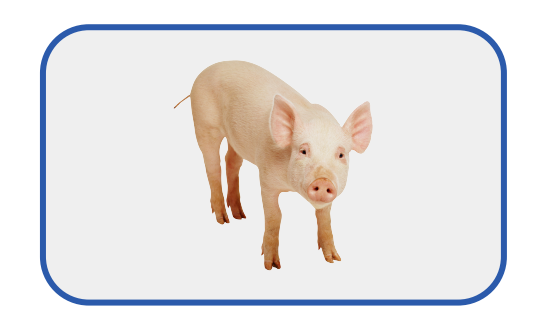

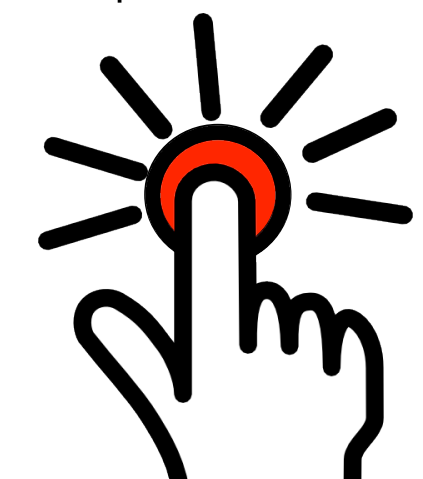

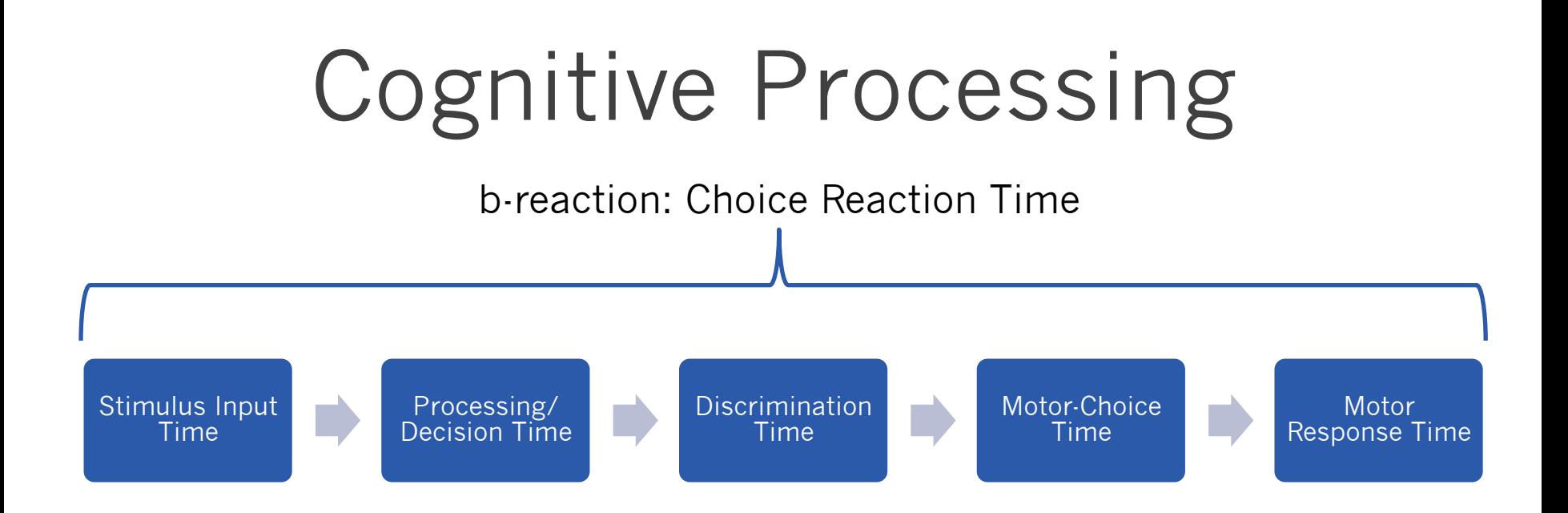

Example Task: When a dog is presented, press the red button. When a pig is presented, press the green button.

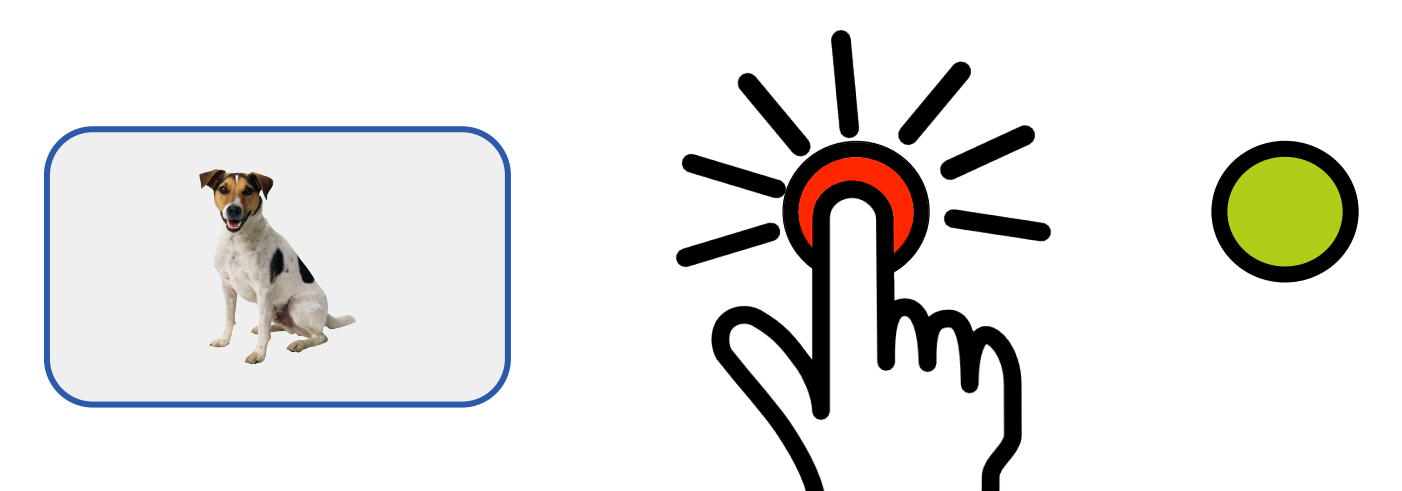

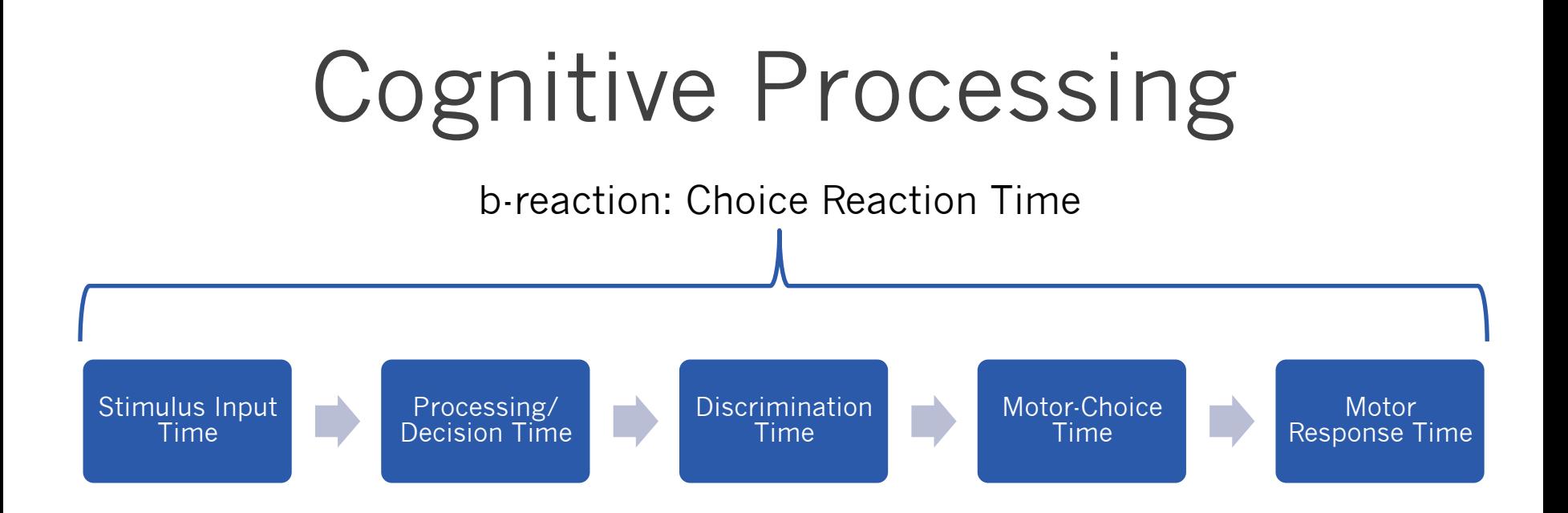

Example Task: When a dog is presented, press the red button. When a pig is presented, press the green button.

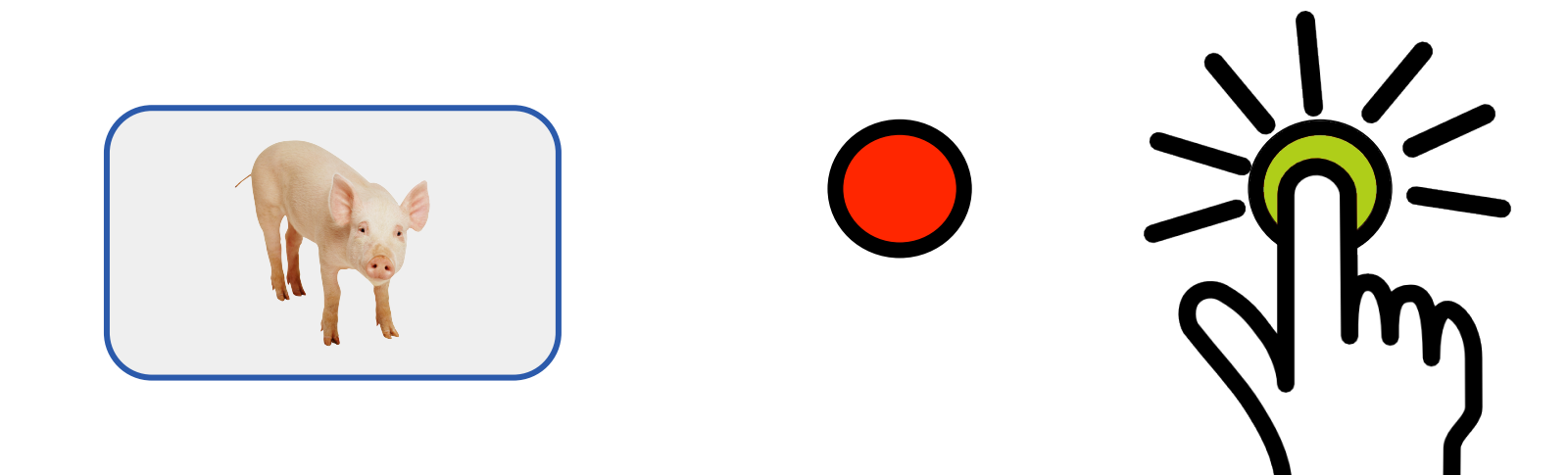

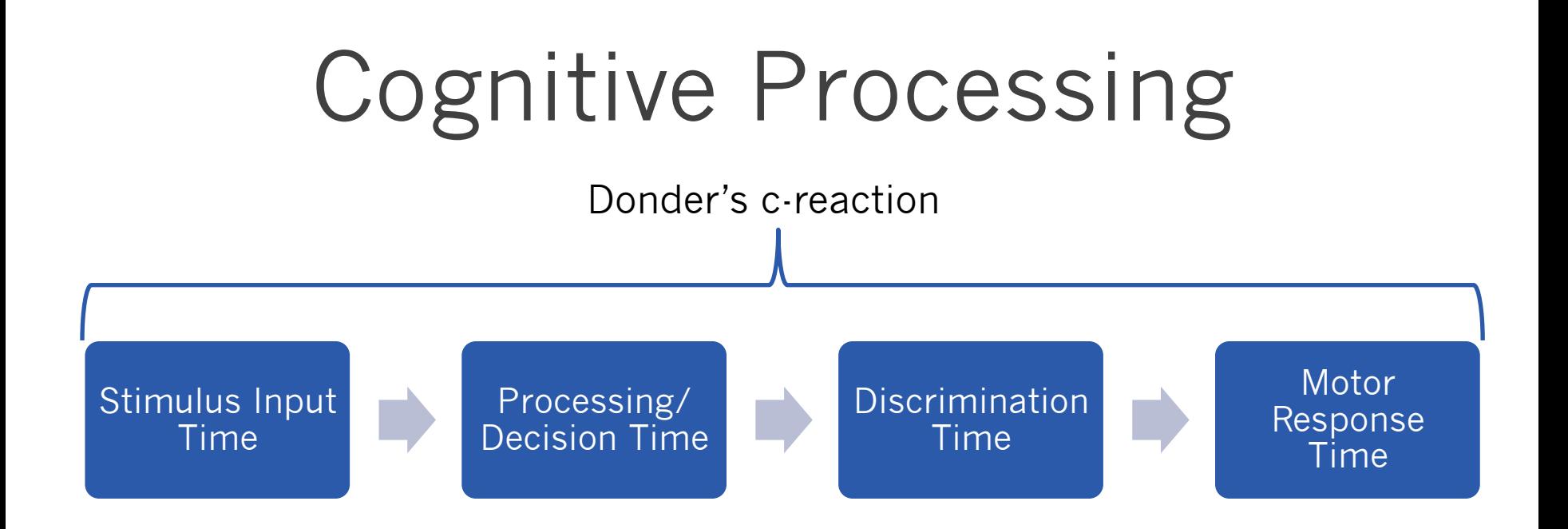

Example Task: When a dog is presented, press the red button. When a pig is presented, do not press the button (go/no-go task).

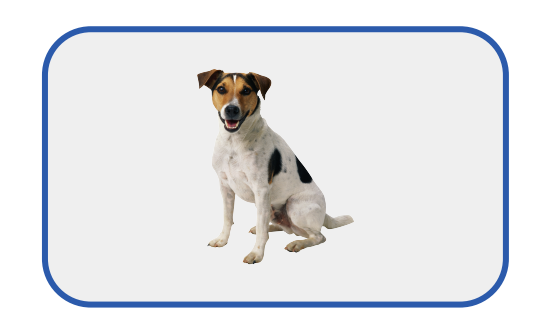

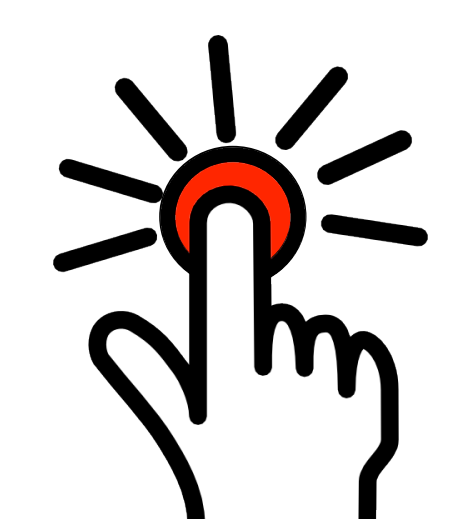

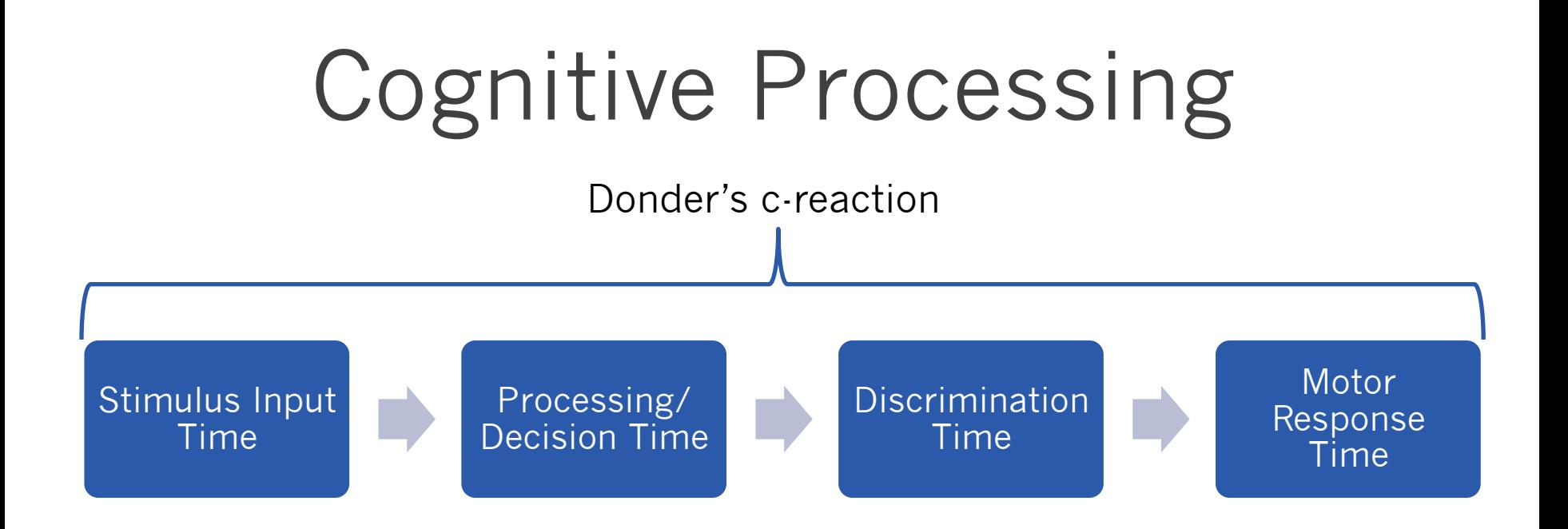

Example Task: When a dog is presented, press the red button. When a pig is presented, do not press the button (go/no-go task).

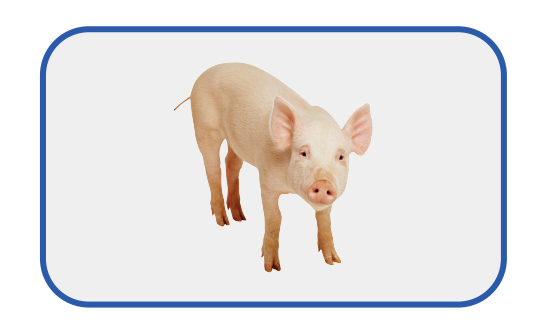

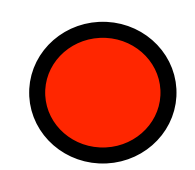

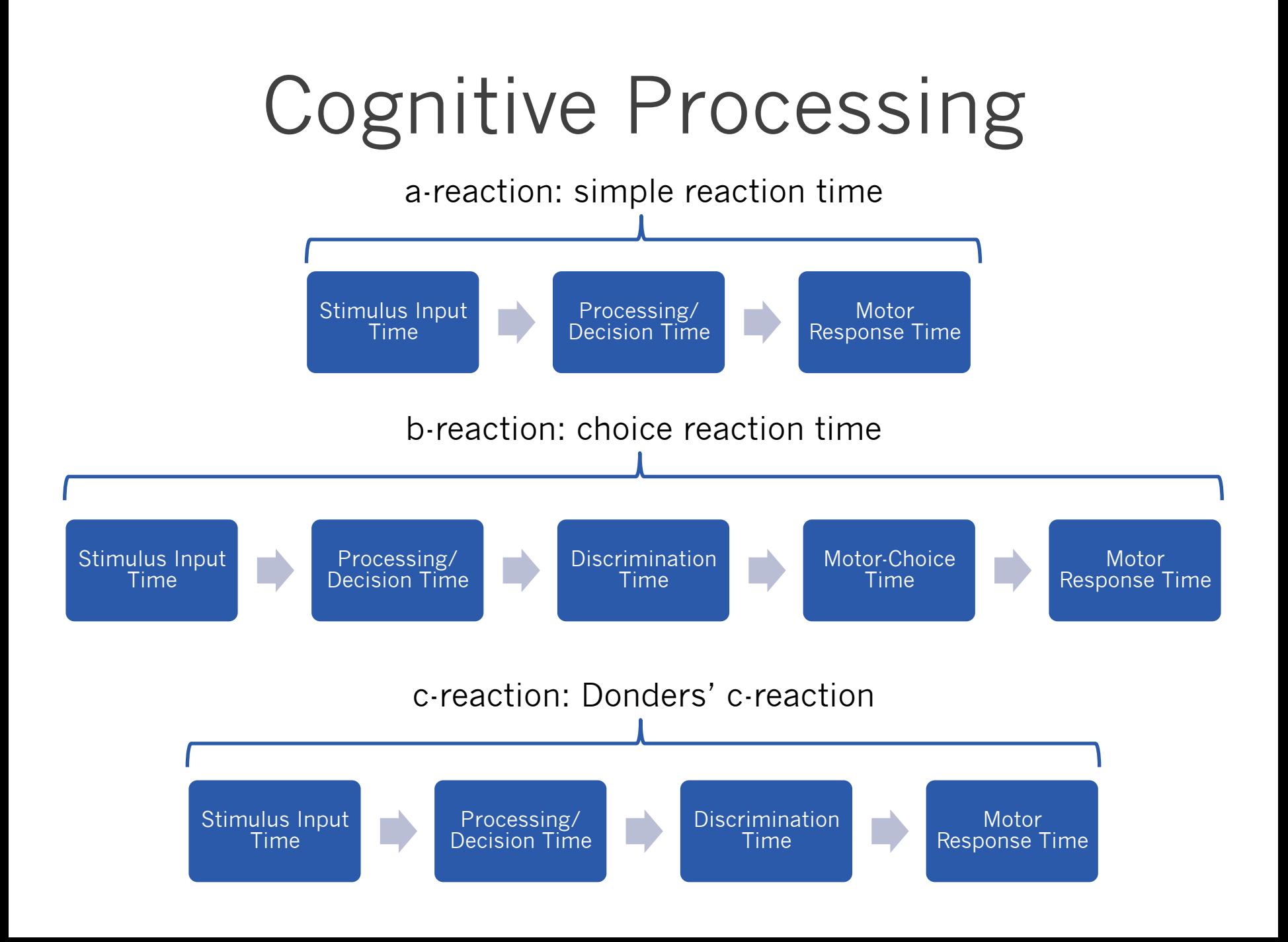

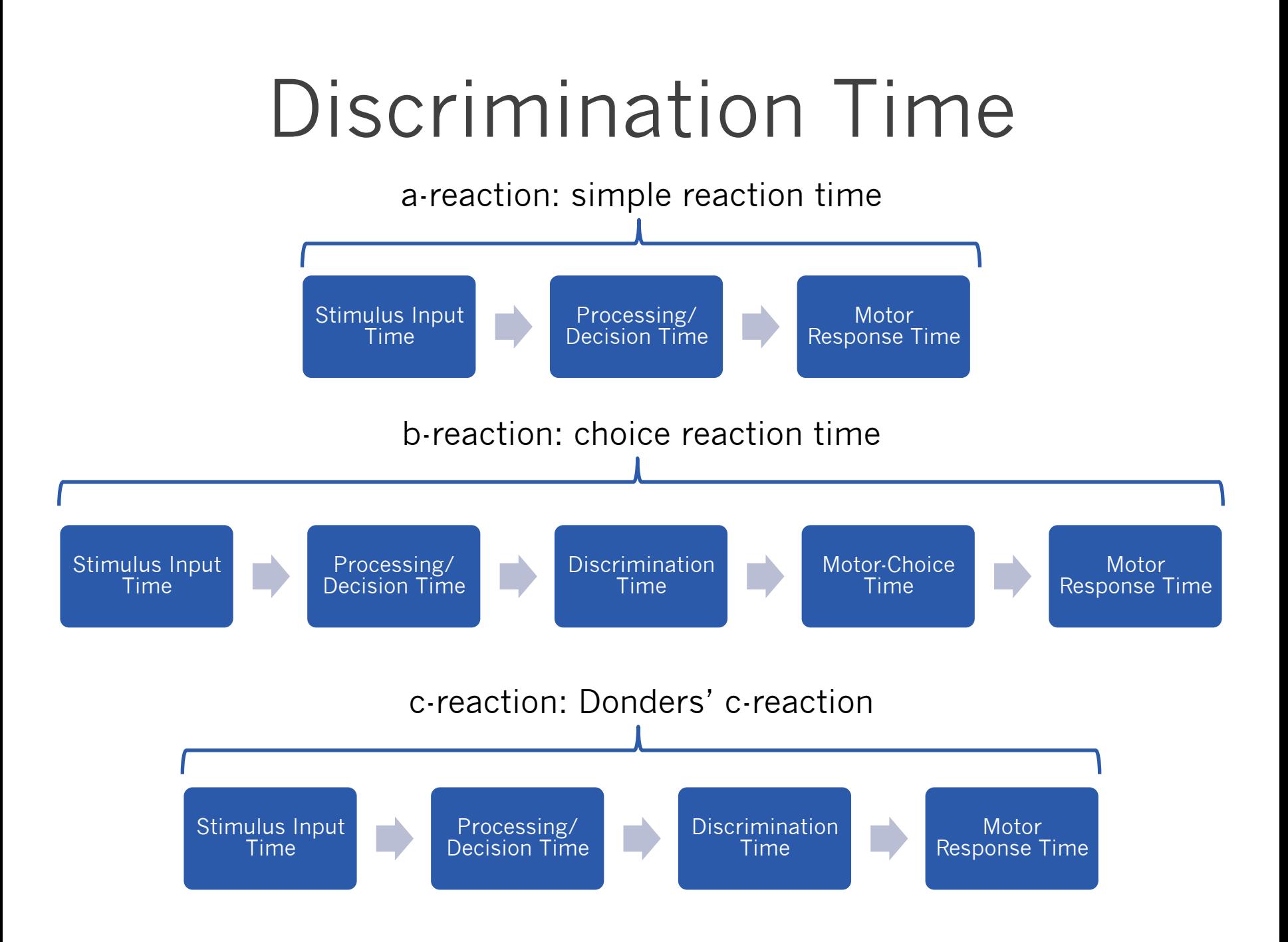

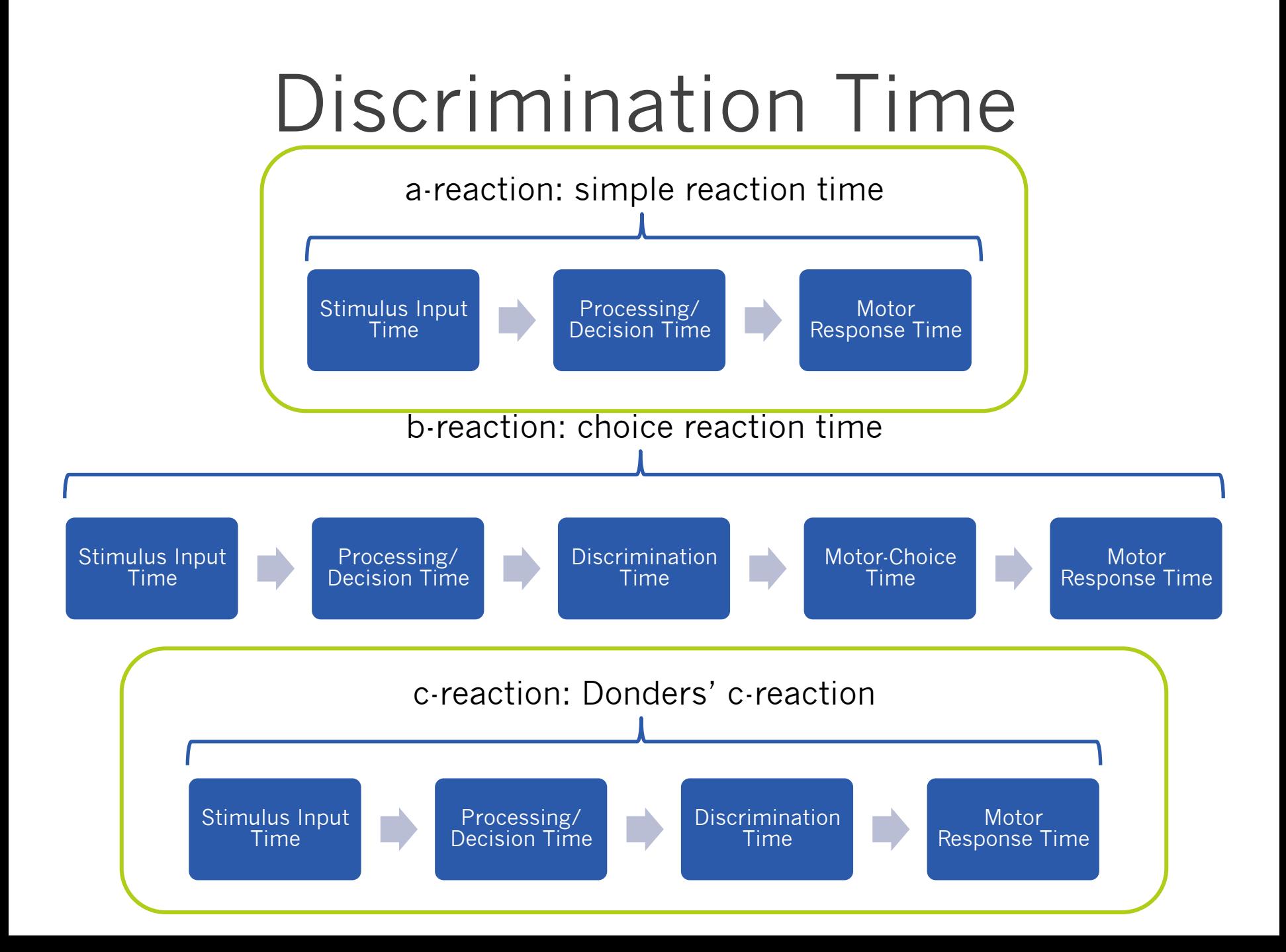

## Discrimination Time

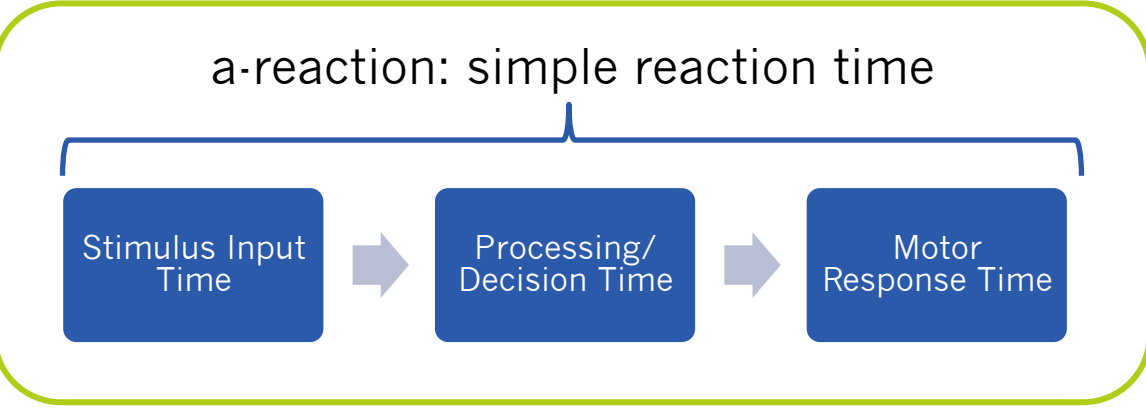

#### $c$ -reaction – a-reaction = discrimination time

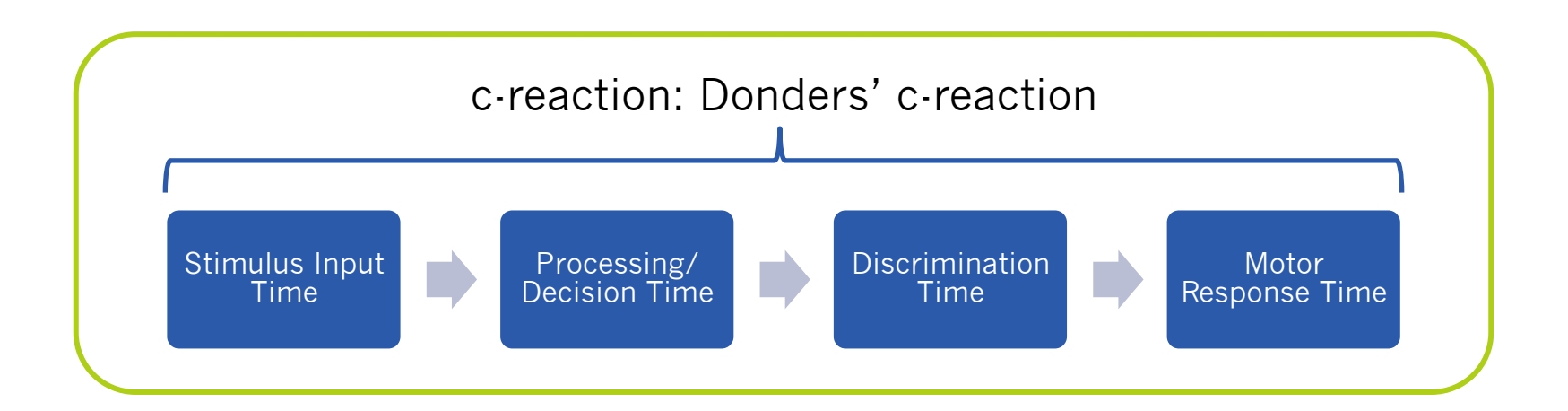

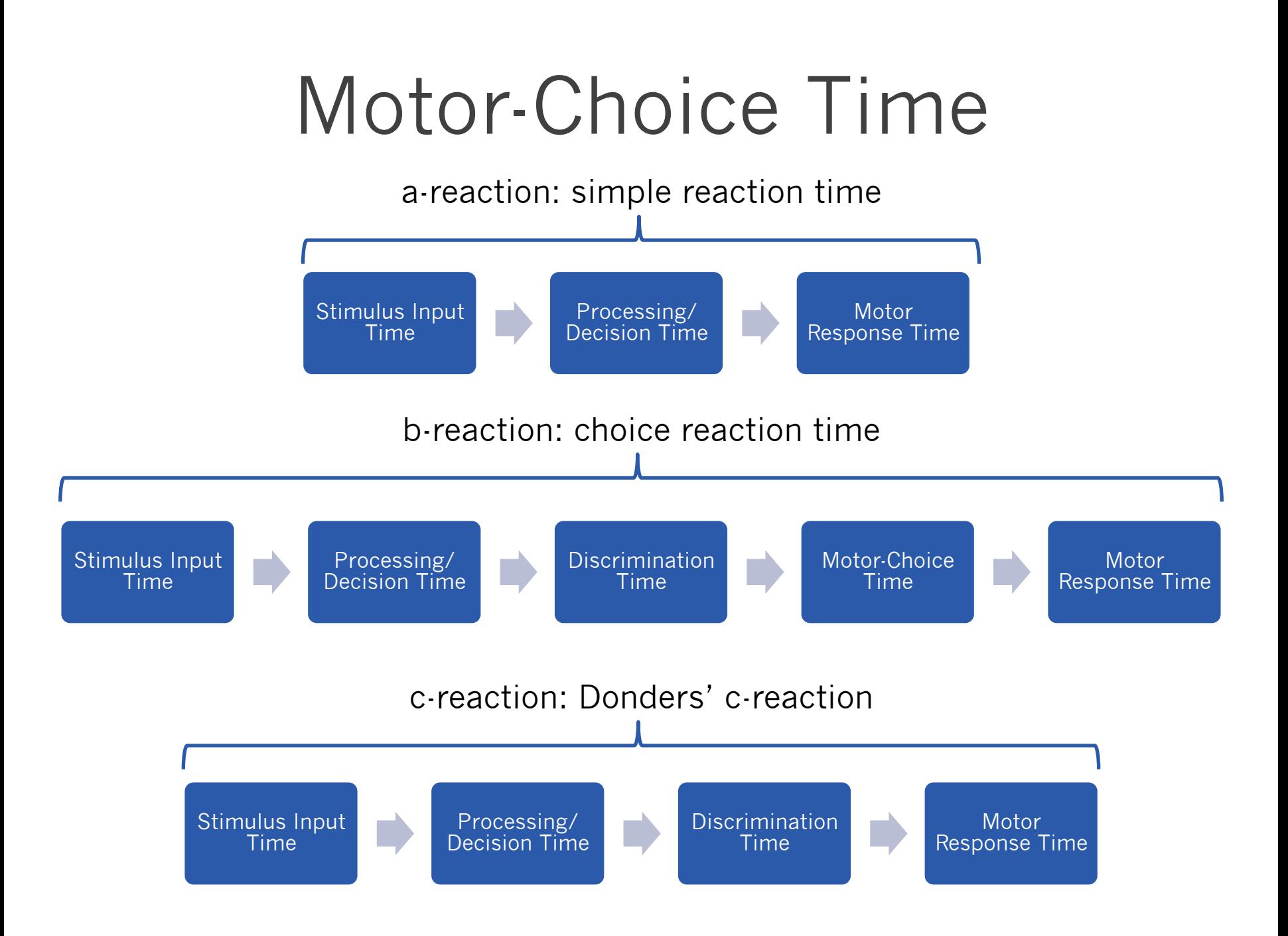

#### Motor-Choice Time Stimulus Input Time Processing/ Decision Time Motor Response Time a-reaction: simple reaction time

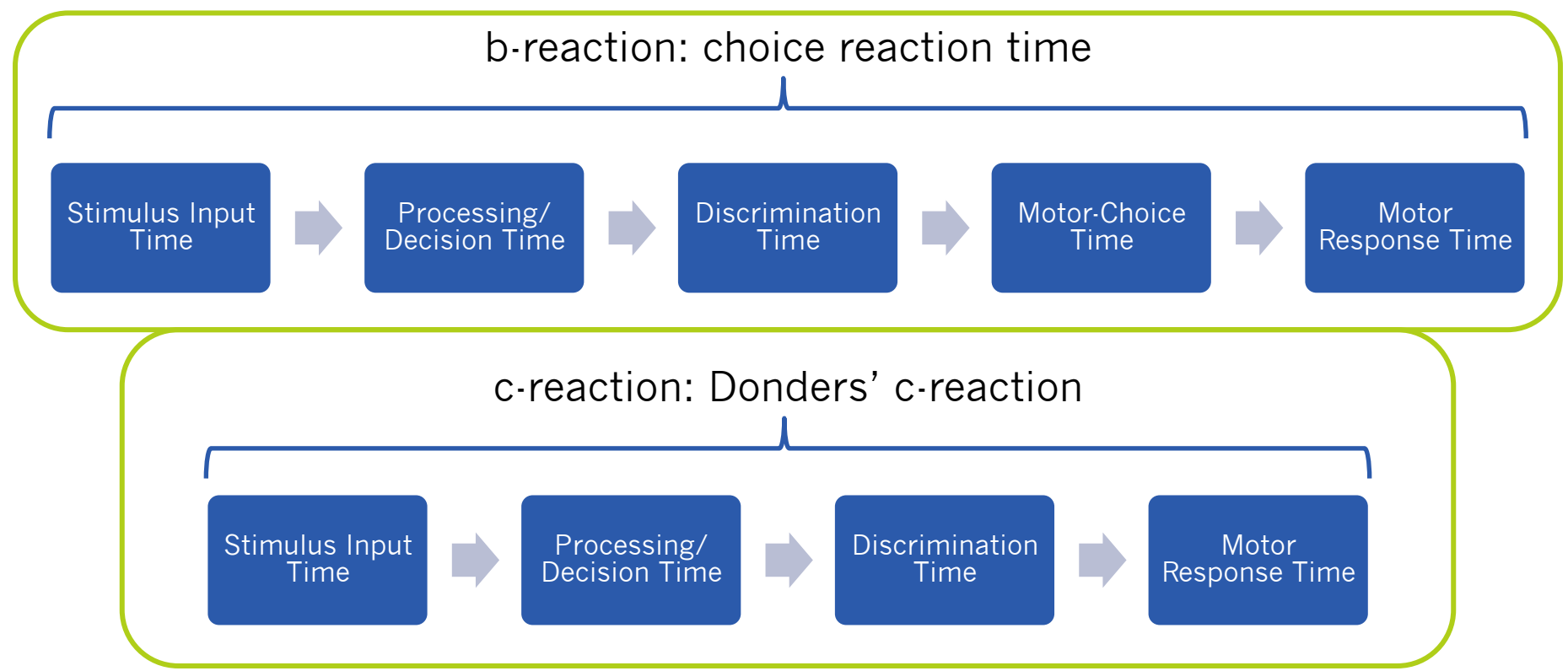

## Motor-Choice Time

 $b$ -reaction – c-reaction = motor-choice time

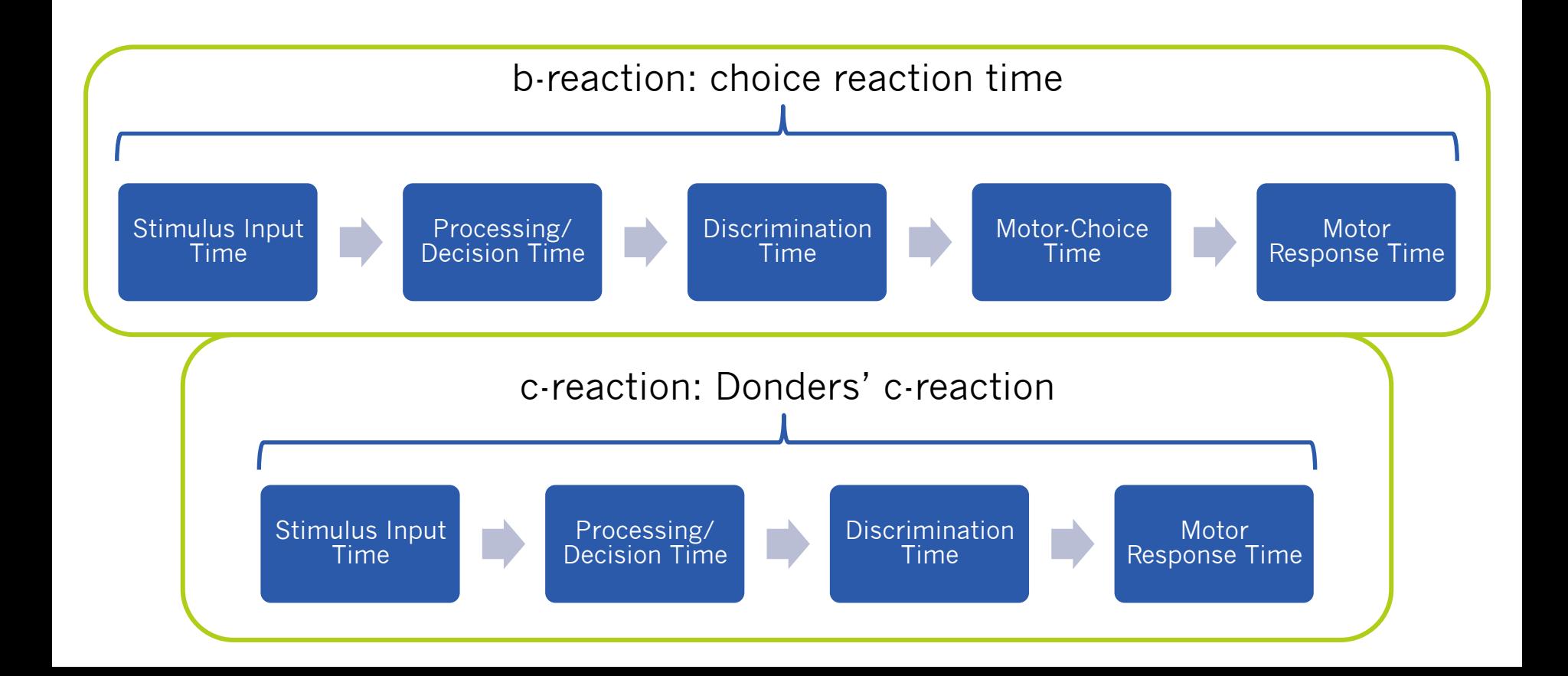

#### Problems with Donders' Subtraction

- 1. c-reaction sometimes LONGER than breaction  $\rightarrow$  negative motor-choice time
	- c-reaction still involves a motor-choice (go/no-go response)

#### Problems with Donders' Subtraction

- 1. c-reaction sometimes LONGER than breaction  $\rightarrow$  negative motor-choice time
	- c-reaction still involves a motor-choice (go/no-go response)
- 2. Different mental operations for simple and choice reaction-time tasks
	- Greater motor readiness in simple response than choice reaction time

#### How do we fix it?

#### How do we fix it? **Sternberg's Additive Factors**

# Sternberg's Additive Factors

- Instead of deleting a stage, just manipulate one!
- Can help determine the number of stages, the length of a stage or combination of stages, and which variables affect which stages

#### Stages Proposed for Memory Scanning Task

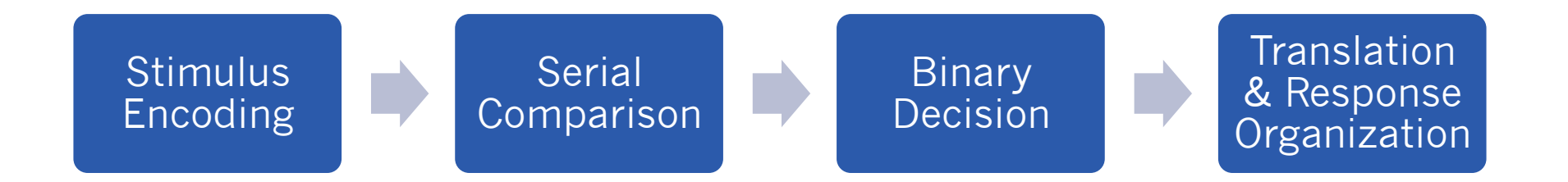

#### Stages Proposed for Memory Scanning Task

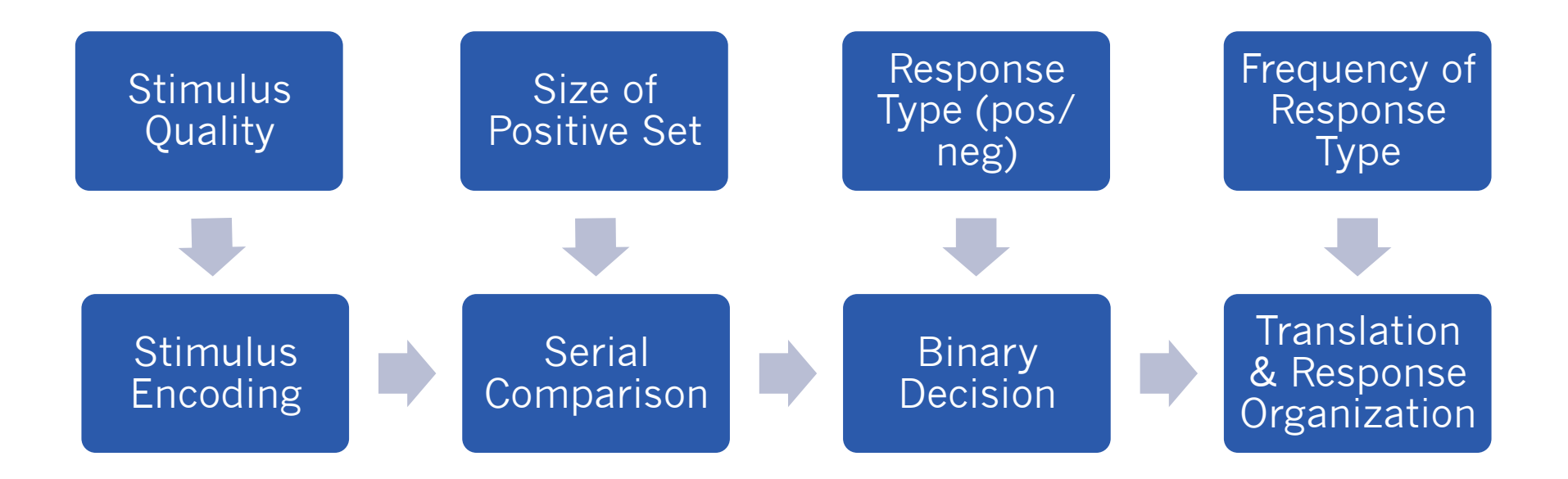

# Two Main Effects

- **Additive Effect:** If two variables effect **different** stages, then their effects will be additive
- **Interaction Effect:** If two variables effect the **same** stages, then their effects will interact

# Factorial Design

- An experiment with two or more variables each with 2 or more levels (factors)
- Set Size (6 levels)  $-1, 2, 3, 4, 5, and 6$
- Target Type/Response Type (2 levels) – Target Present (respond yes)
	- Target Absent (respond no)

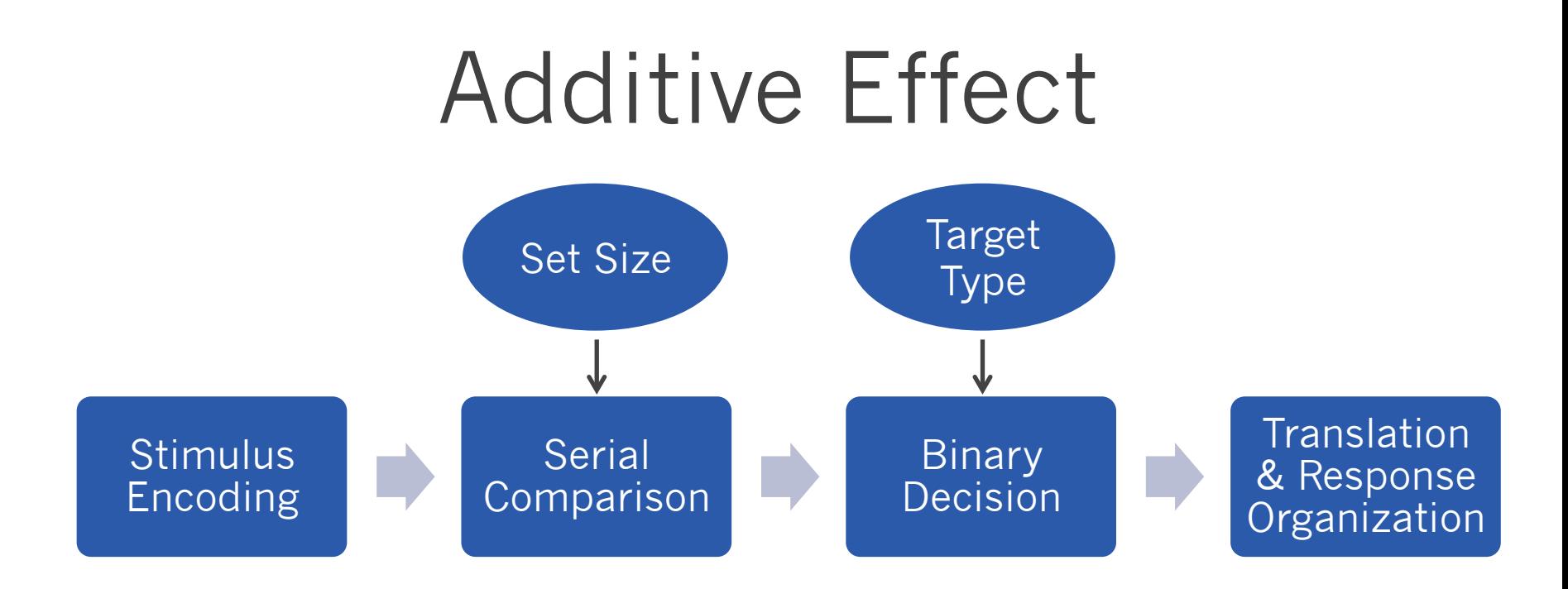

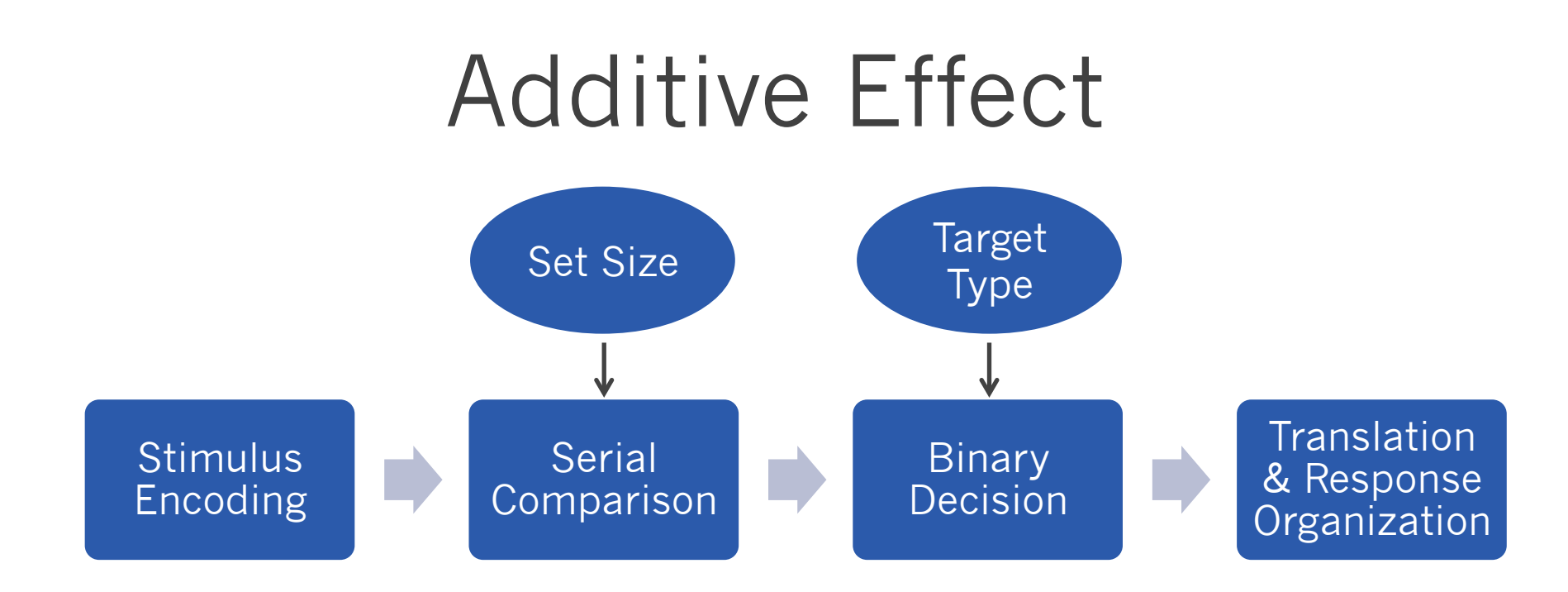

- One comparison = 50 ms
- Target Absent Trial Target Present Trial = 75 ms
- Set Size of 4 & Target Absent Set Size of 1 & Target Present =  $50 + 50 + 50 + 75$

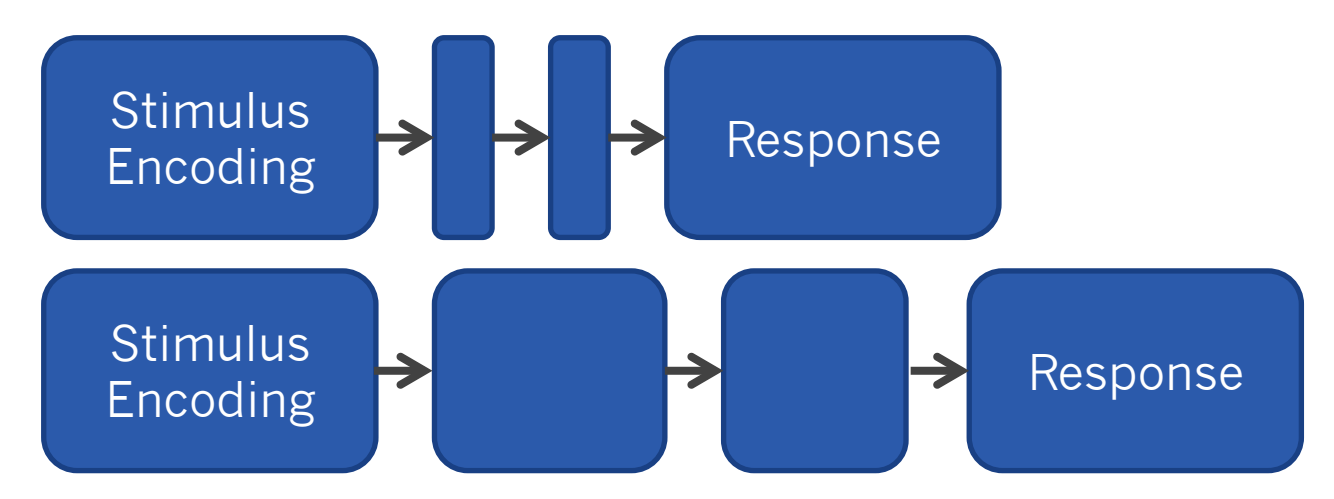

- One comparison = 50 ms
- Target Absent Trial Target Present Trial = 75 ms
- Set Size of 4 & Target Absent Set Size of 1 & Target Present =  $50 + 50 + 50 + 75$

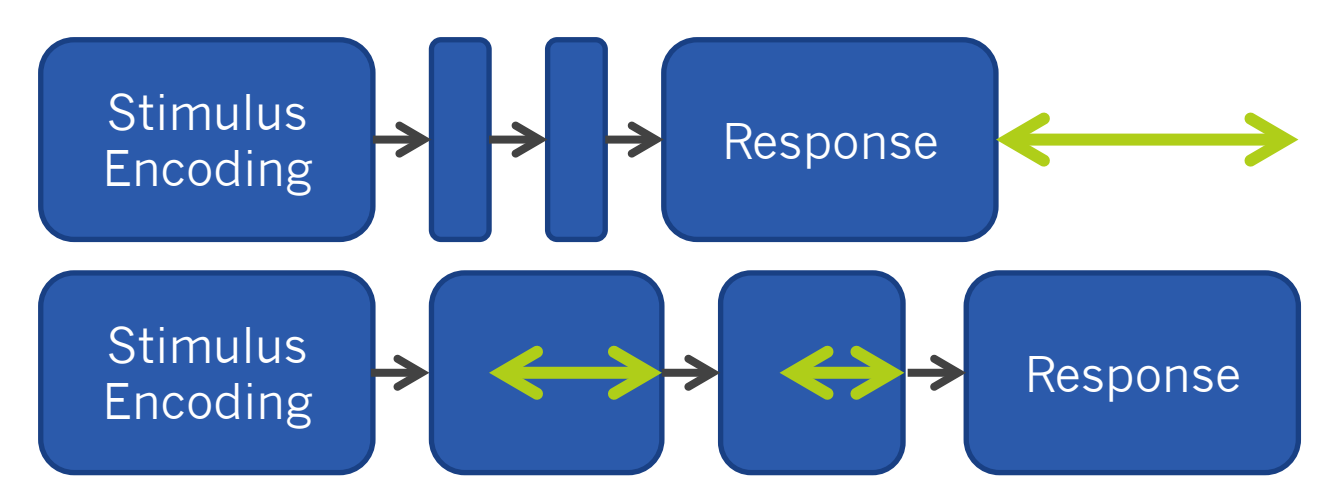

- One comparison = 50 ms
- Target Absent Trial Target Present Trial = 75 ms
- Set Size of 4 & Target Absent Set Size of 1 & Target Present =  $50 + 50 + 50 + 75$

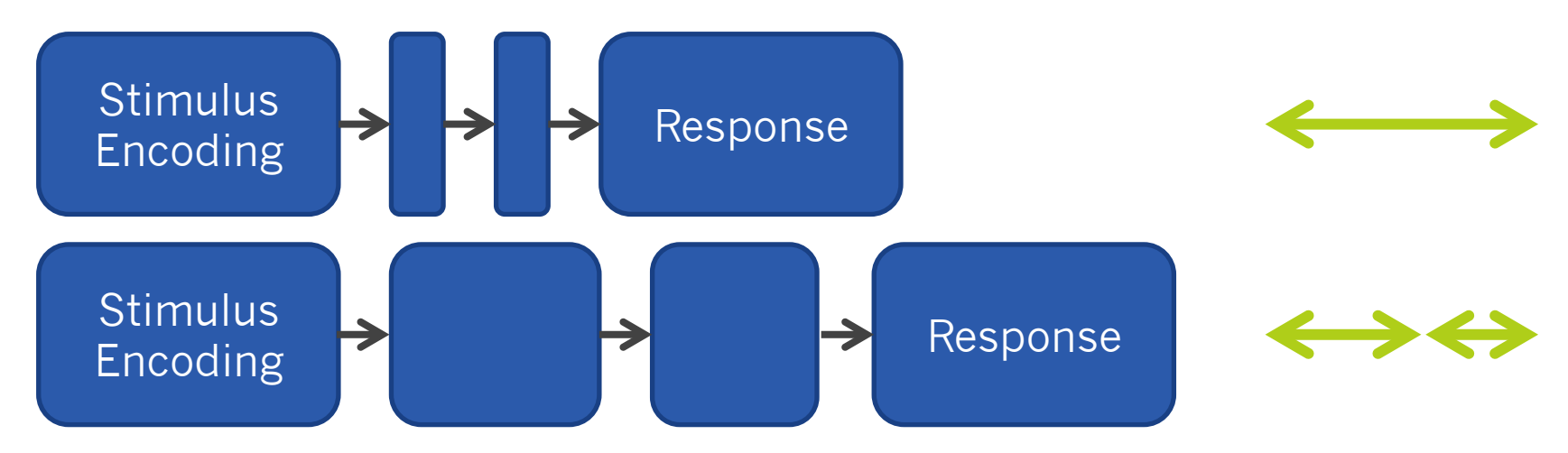

- One comparison = 50 ms
- Target Absent Trial Target Present Trial = 75 ms
- Set Size of 4 & Target Absent Set Size of 1 & Target Present =  $50 + 50 + 50 + 75$

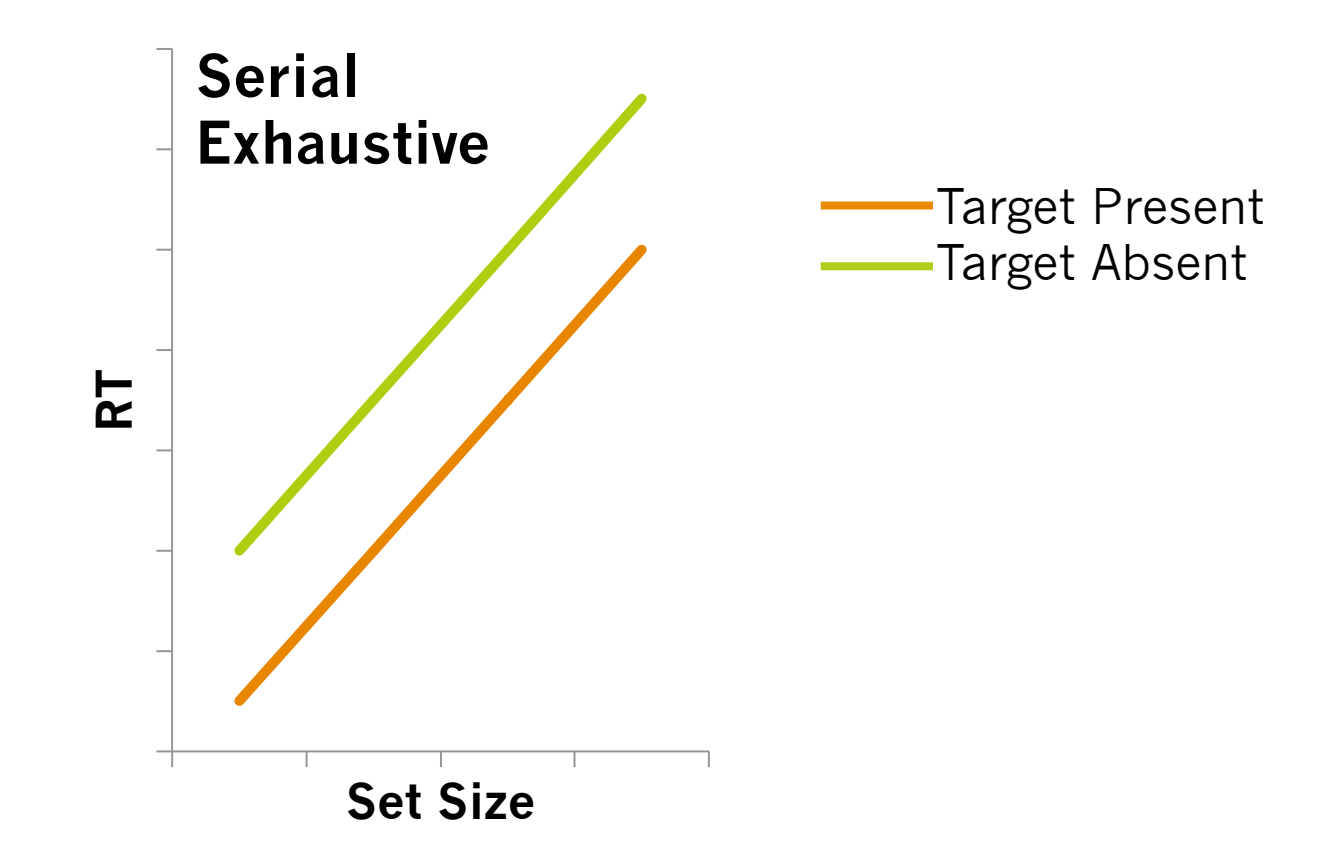

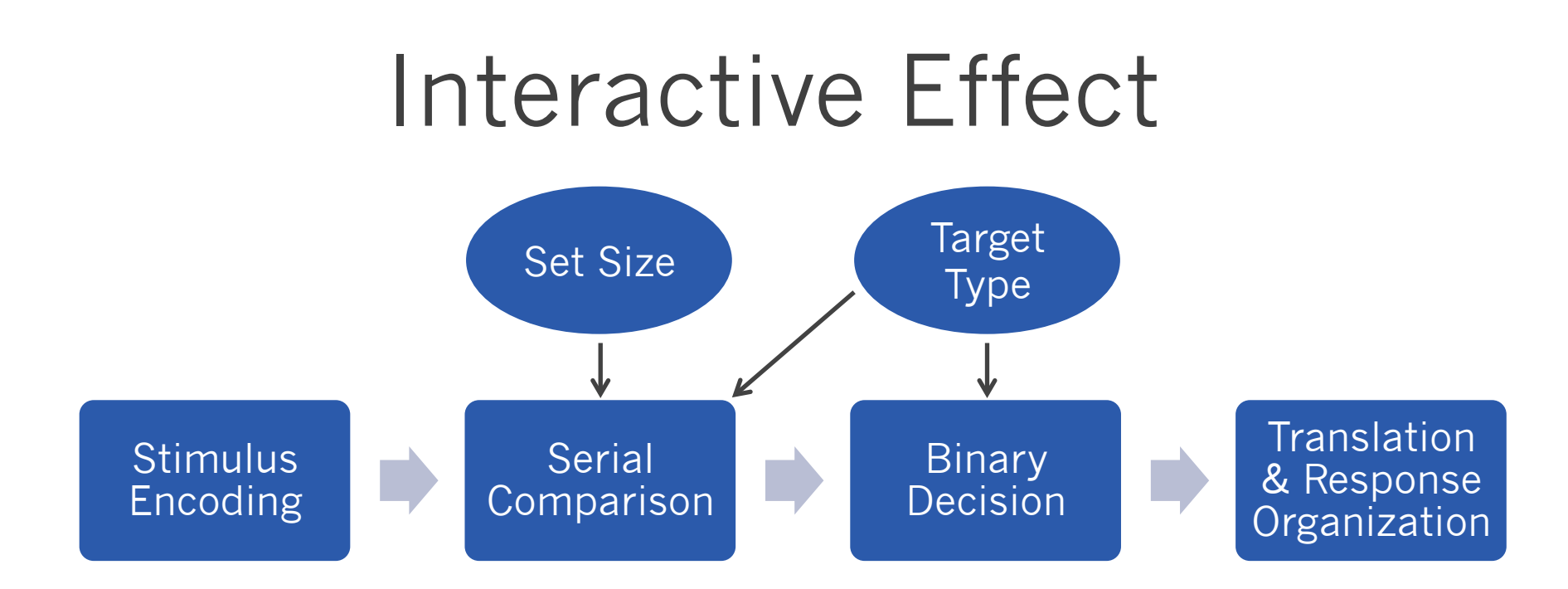

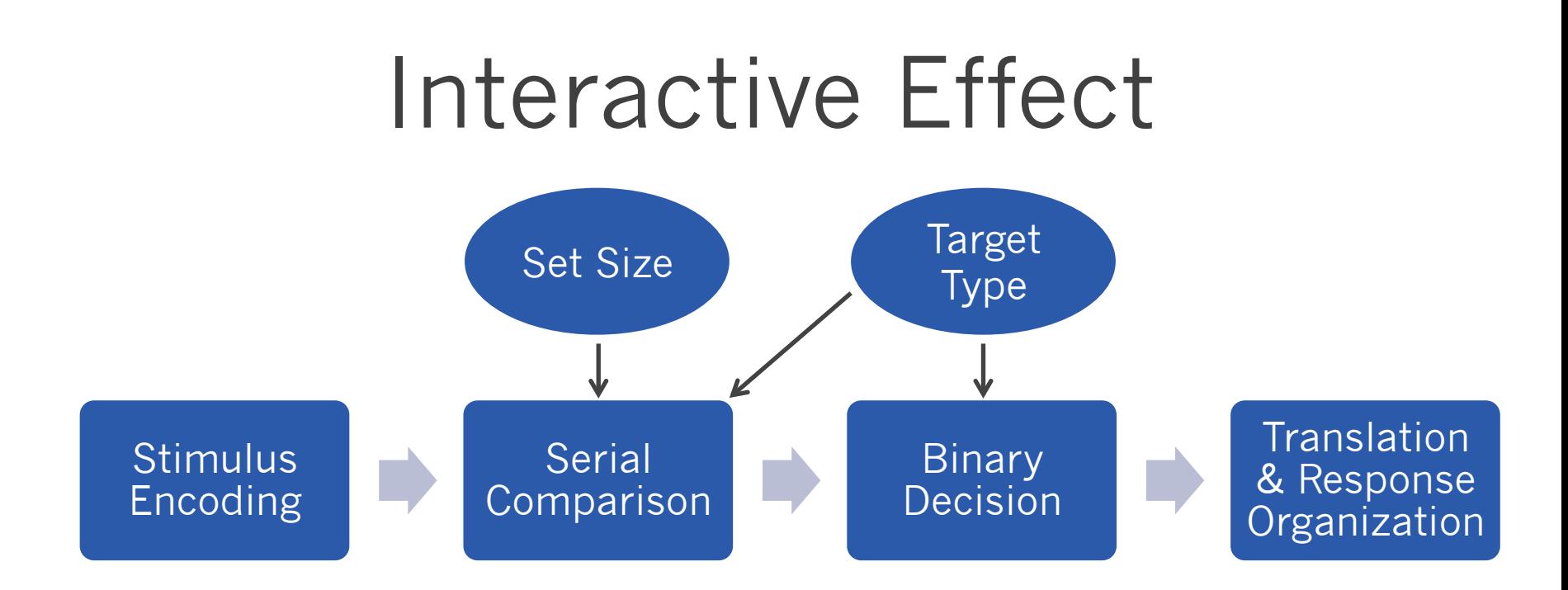

- One comparison = 50 ms
- Target Absent Trial Target Present Trial = 75 ms

#### Interactive Effect

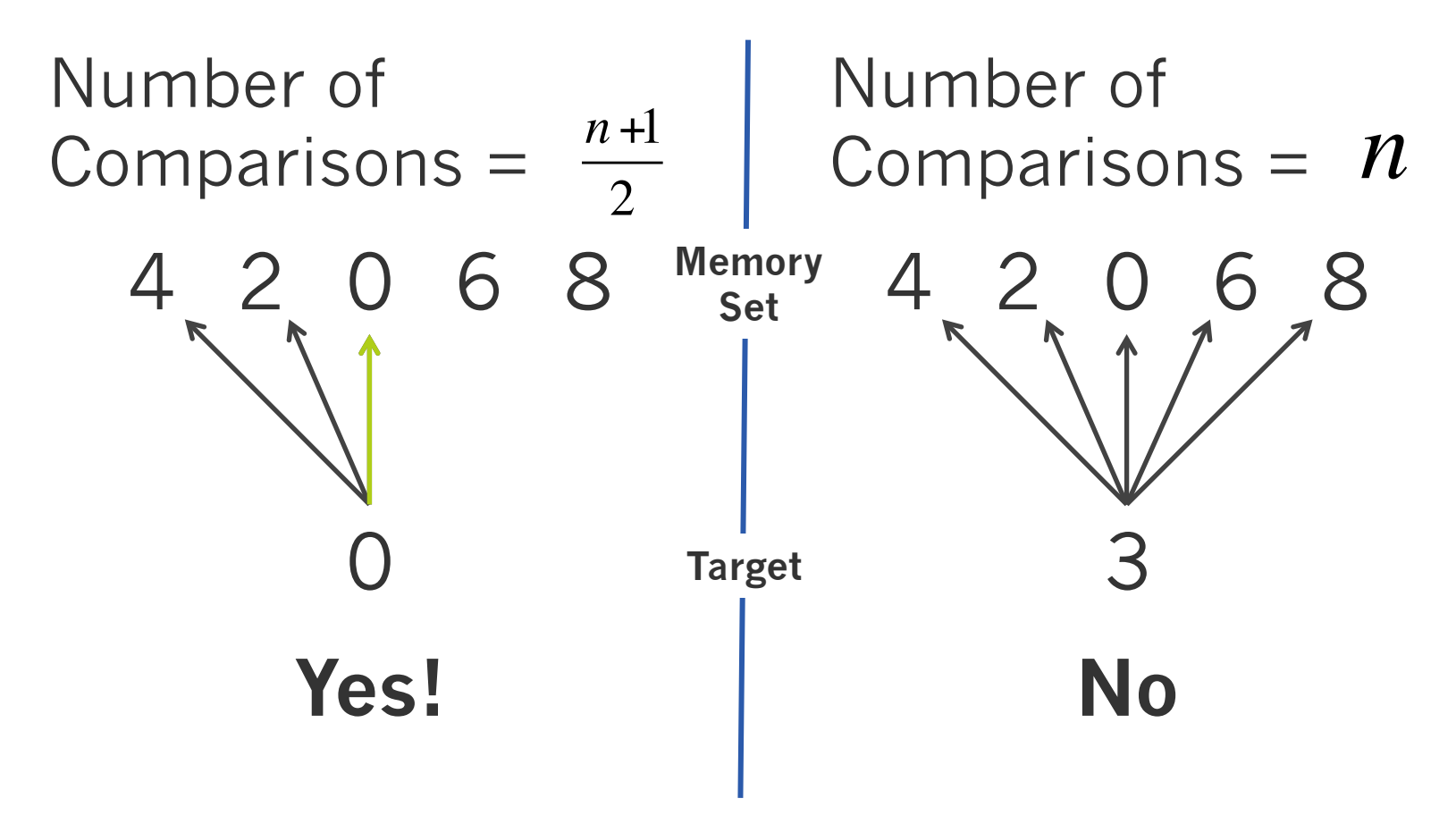

**Serial Self-Terminating** 

## Patterns of Different Effects

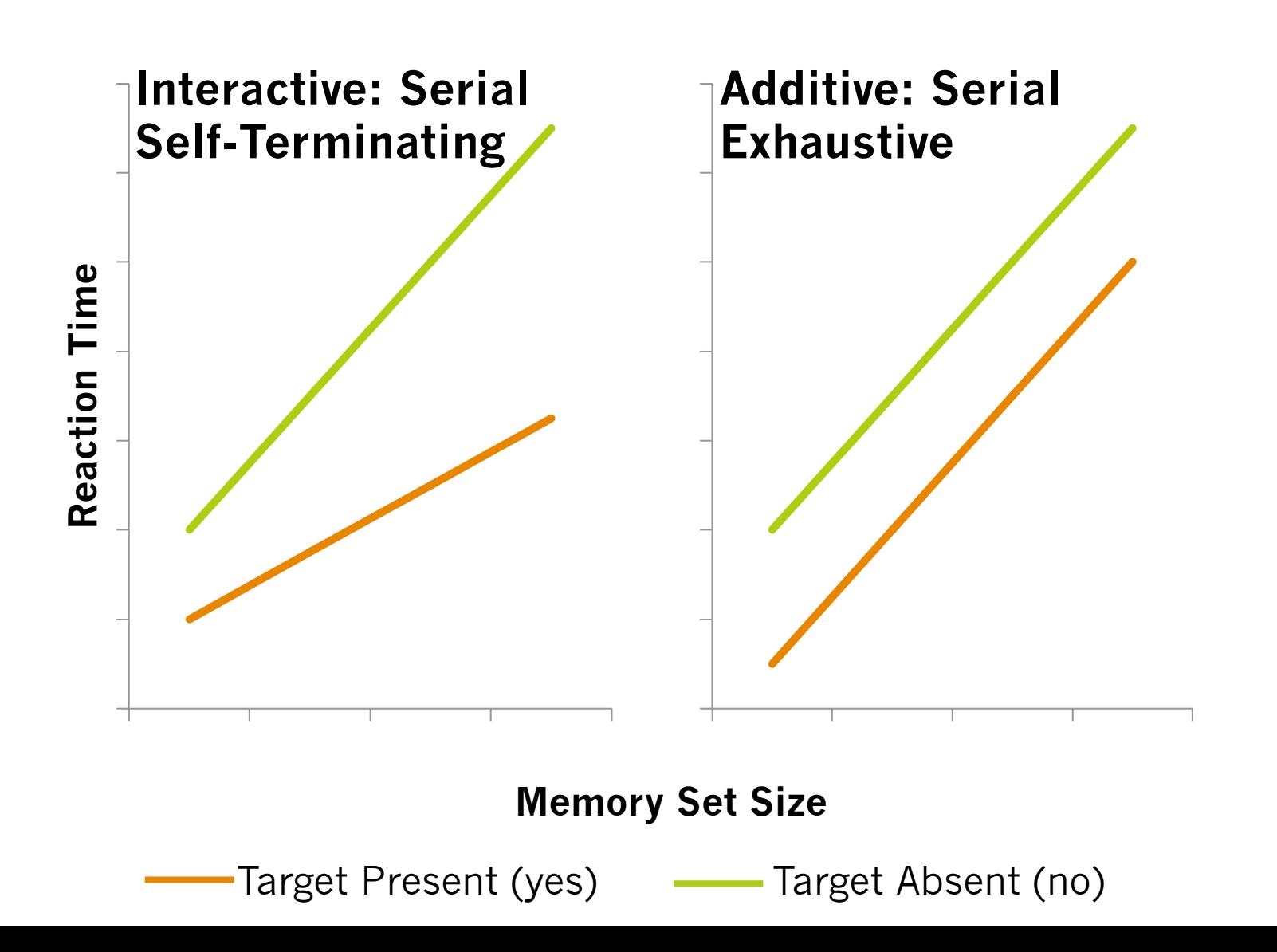

The key to both of these methods is **comparison.**

#### What is a (good) control condition?

• A condition that allows you to isolate the effect of the variable of interest on the dependent measure (e.g., reaction time)

- Activation to Objects Activation to Non-Objects (control)
- What would be a good control?

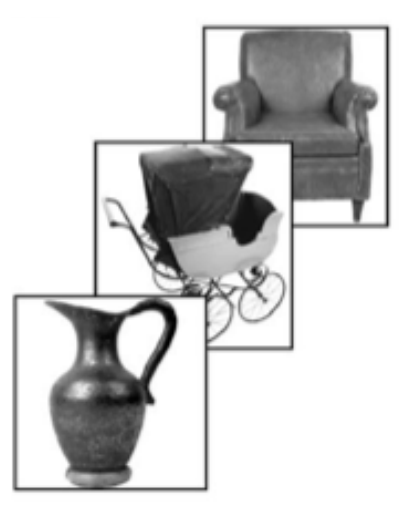

Yovel & Kanwisher (2005)

- Activation to Objects Activation to Non-Objects (control)
- What would be a good control?

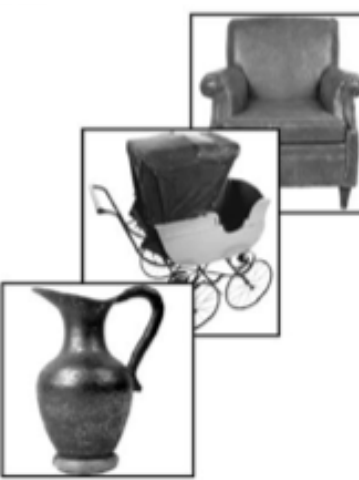

a r o b v e d m

**Regions sensitive to properties of pictures? (e.g., luminance)** 

Yovel & Kanwisher (2005)

- Activation to Objects Activation to Non-Objects (control)
- What would be a good control?

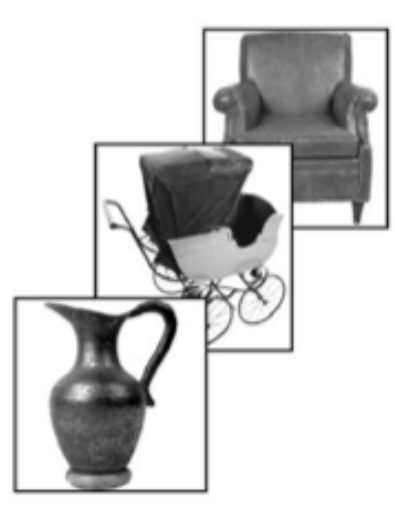

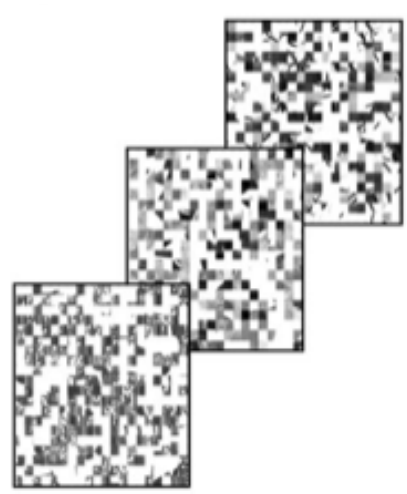

Yovel & Kanwisher (2005)

• Activation to Objects – Activation to Scrambled Objects

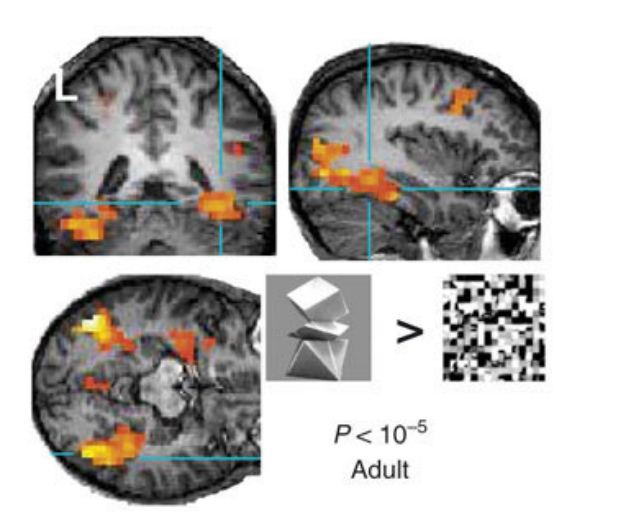

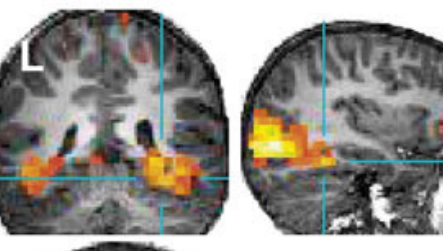

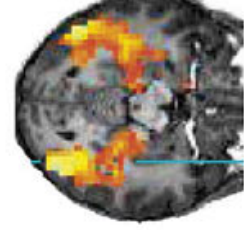

Child  $(8.8\text{-year}-old)$ 

Golarai et al. (2007)

• Activation to Objects – Activation to Non-Object Control

#### **Other types of control stimuli?**

#### Example #2: Number Sensitive Regions in the Brain

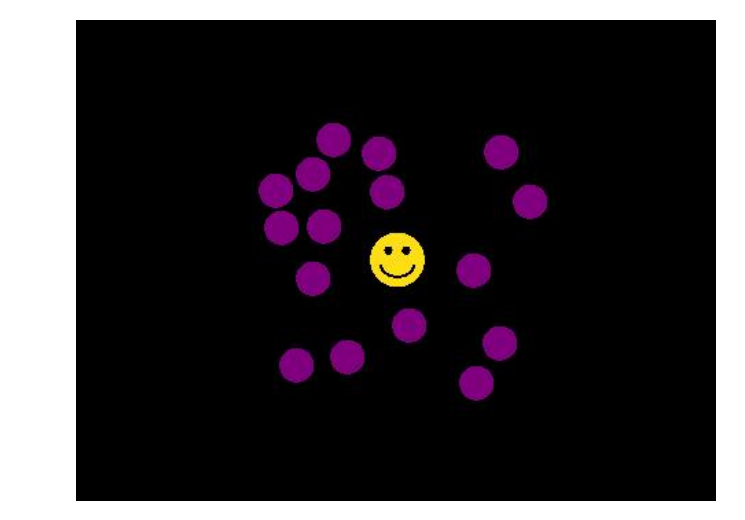

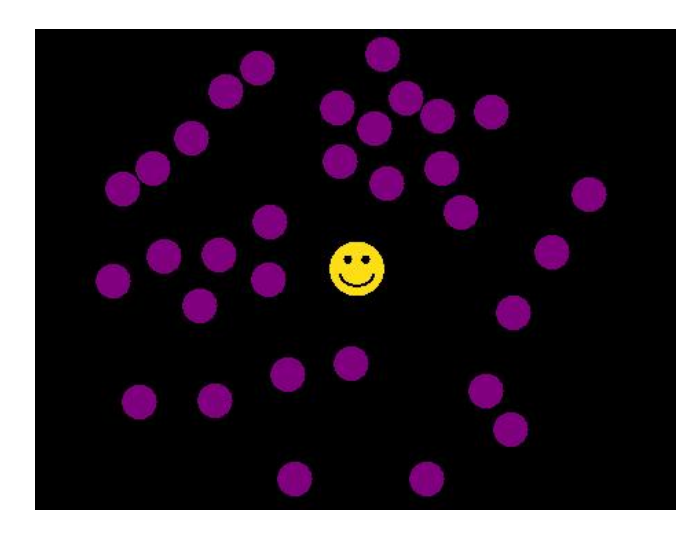

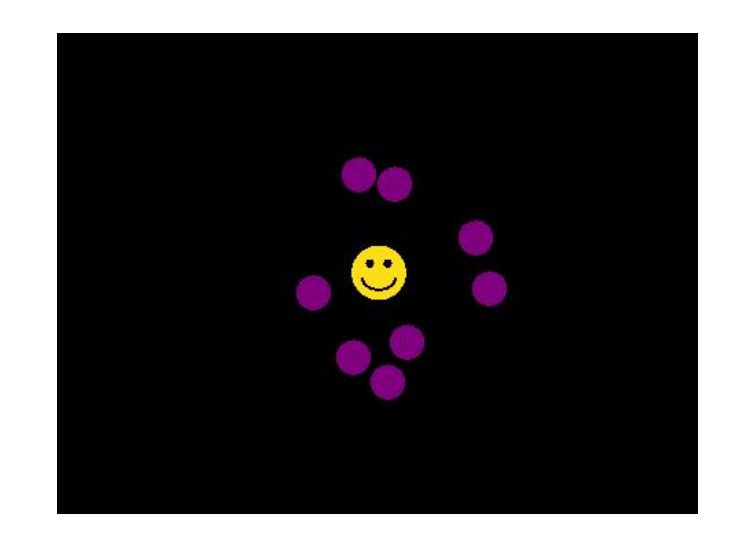

Example #2: Number Sensitive Regions in the Brain

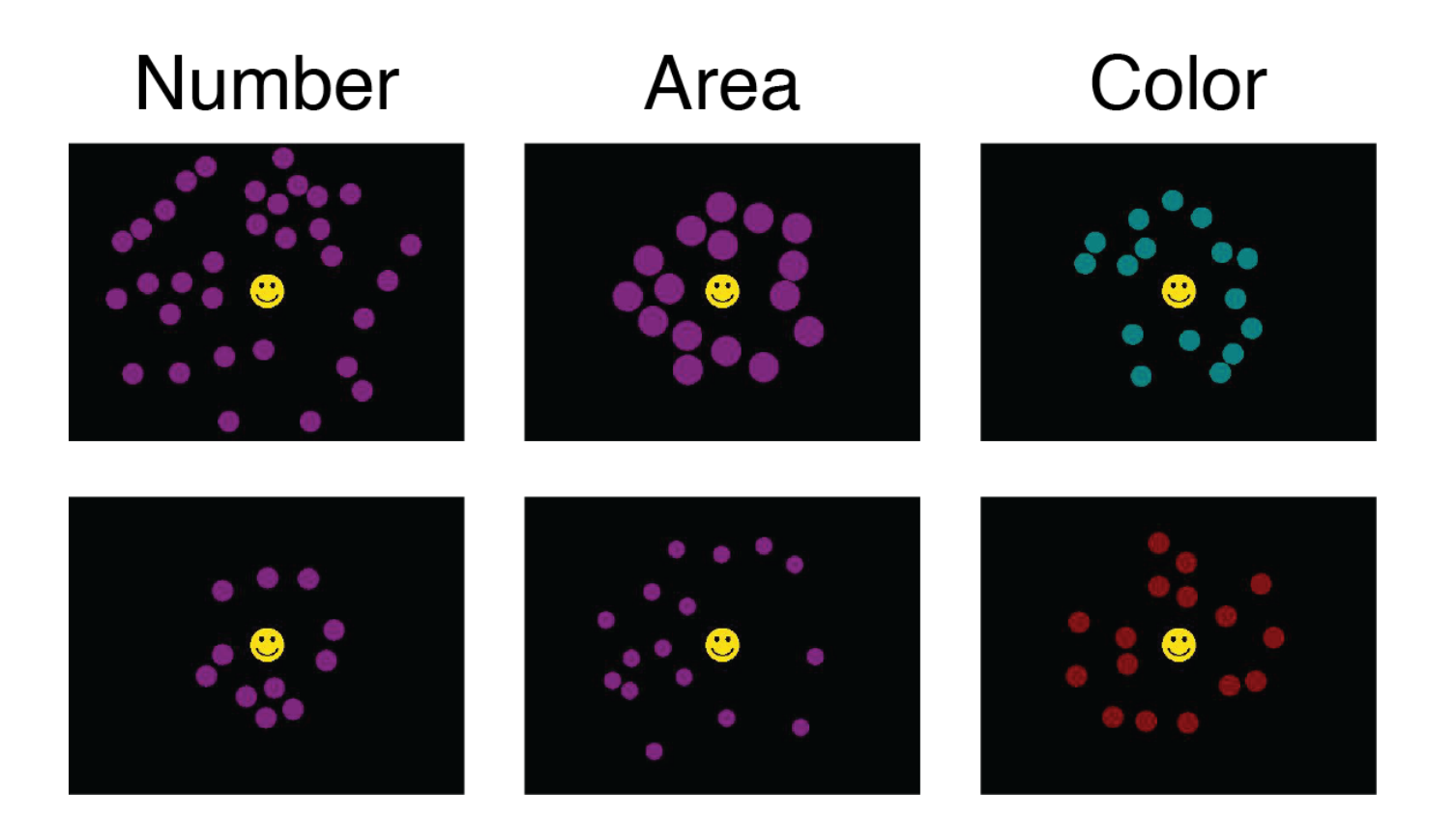

#### Example #2: Number Sensitive Regions in the Brain

Activation to Number Changes – Activation to Area and Color Changes

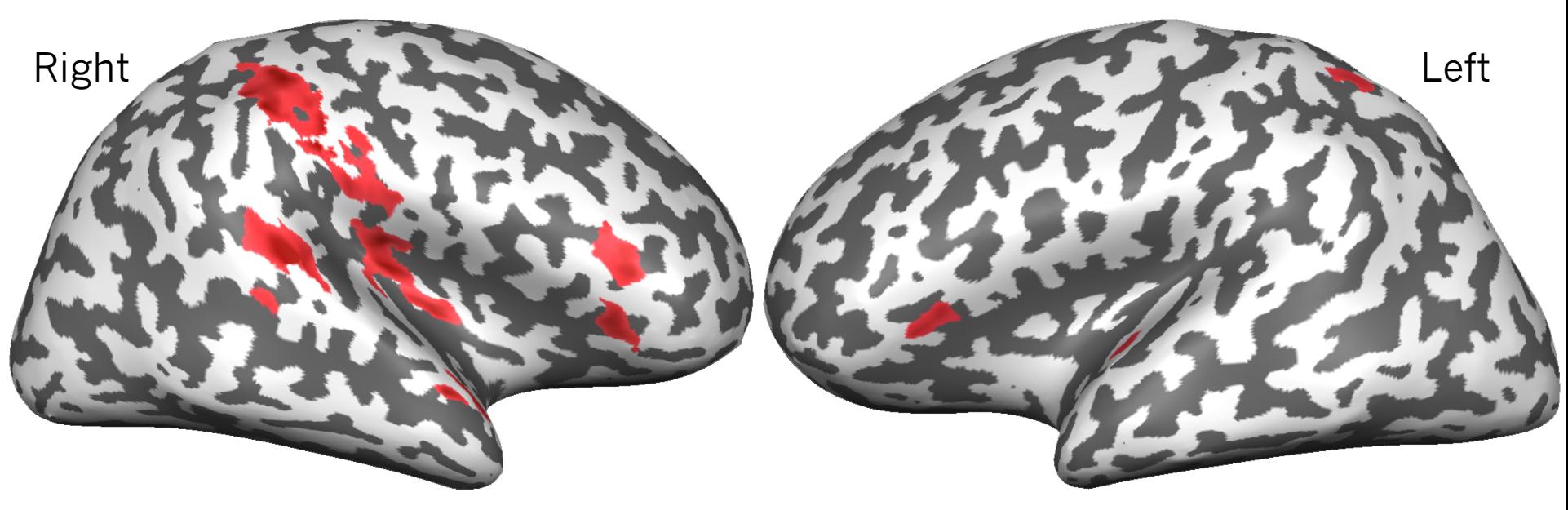

#### Stimulus Programming SuperLab & MATLAB

# SuperLab

- http://www.superlab.com
- Graphical user interface for stimulus presentation and data collection
- Manual:

http://www.cedrus.com/superlab/ manual/superlab5-manual-rev-d.pdf

# MATLAB (Psychtoolbox)

- http://www.mathworks.com/products/ matlab/
- Can be used for statistics, plotting data, presenting stimuli, and more!
- Stimulus Presentation: Psychtoolbox
	- http://psychtoolbox.org
	- Must download separately!

# SuperLab Steps

- 1. Create stimulus lists
- 2. Set Participant Input (key to begin, keys for correct responses)
- 3. Set durations for ISIs (Trial Levels)
- 4. Create Blocks
- 5. Create Trials
- 6. Create Events
- 7. Link Events to Trials
- 8. Link Blocks to Events

#### Extra Slides

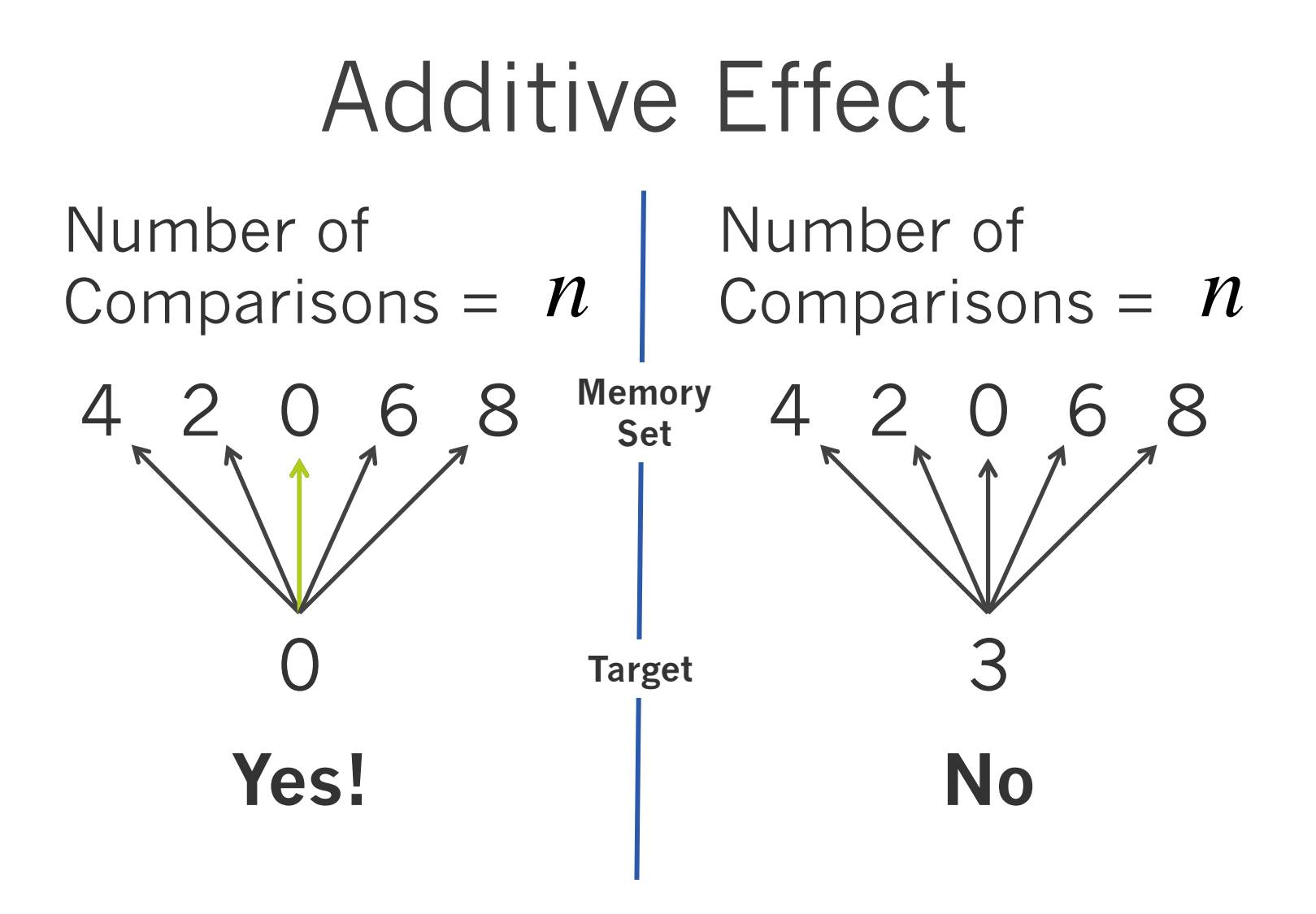

**Serial Exhaustive** 

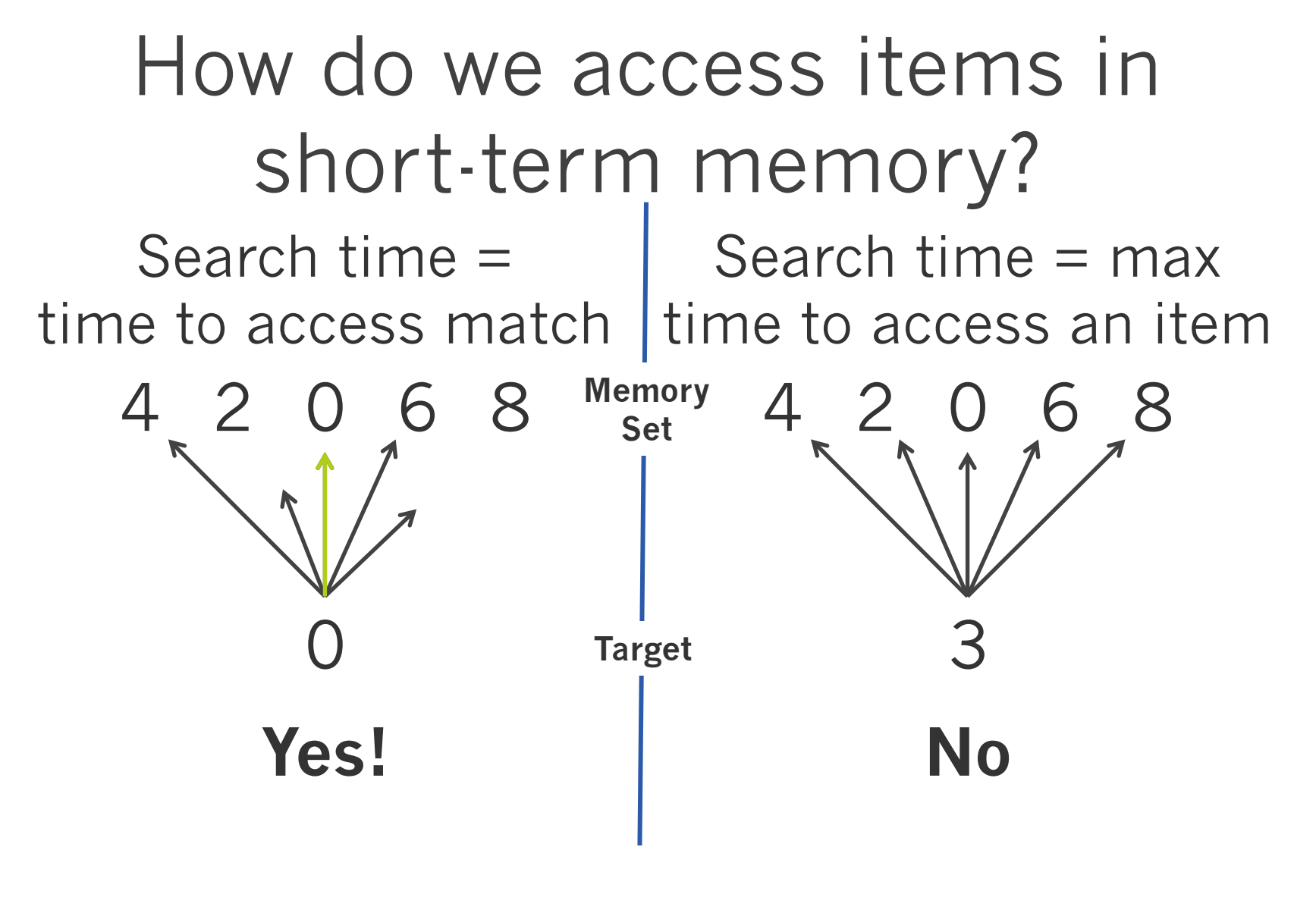

#### **Parallel Self-Terminating**

#### Predicted Patterns of Searches

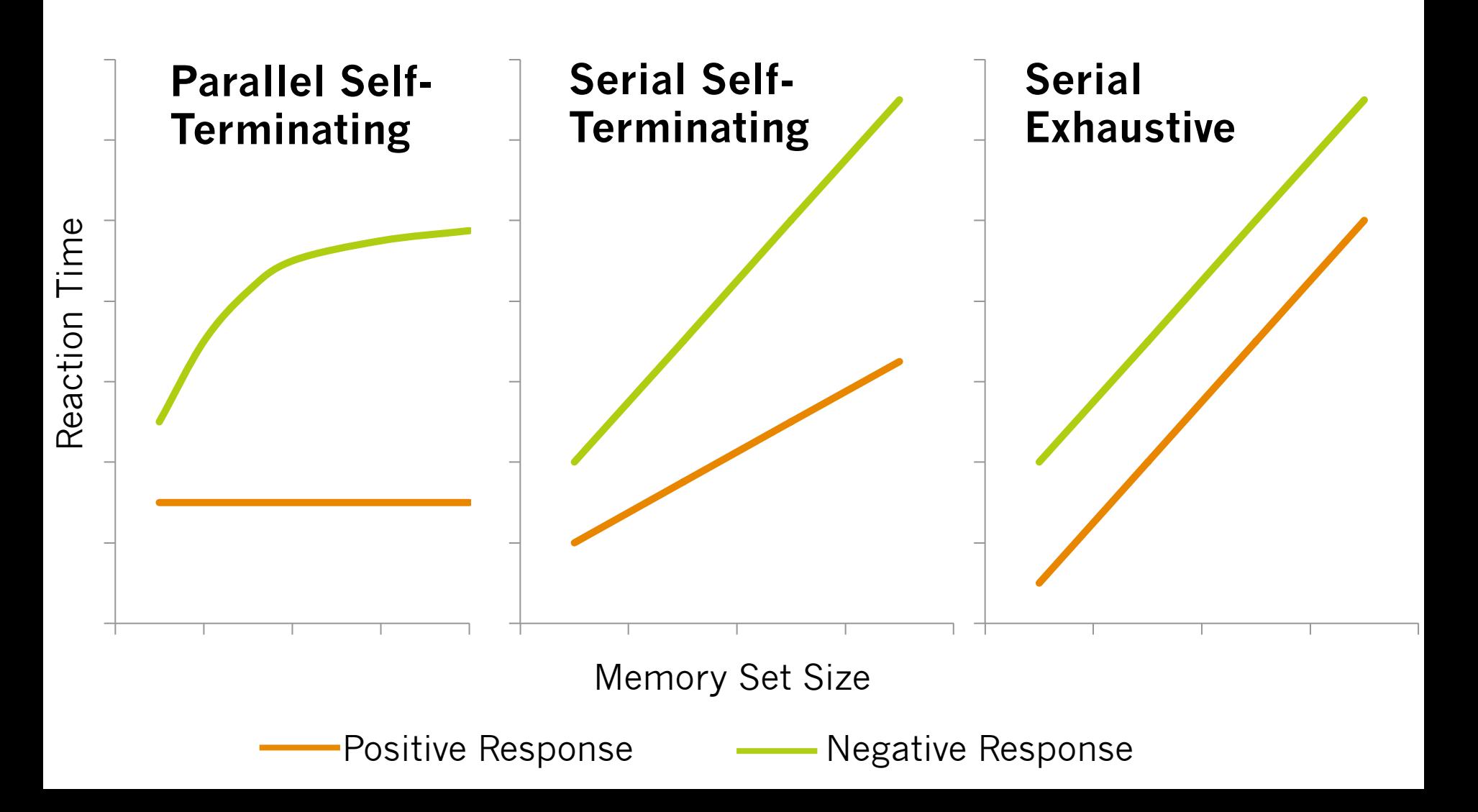

## Hypothetical Data

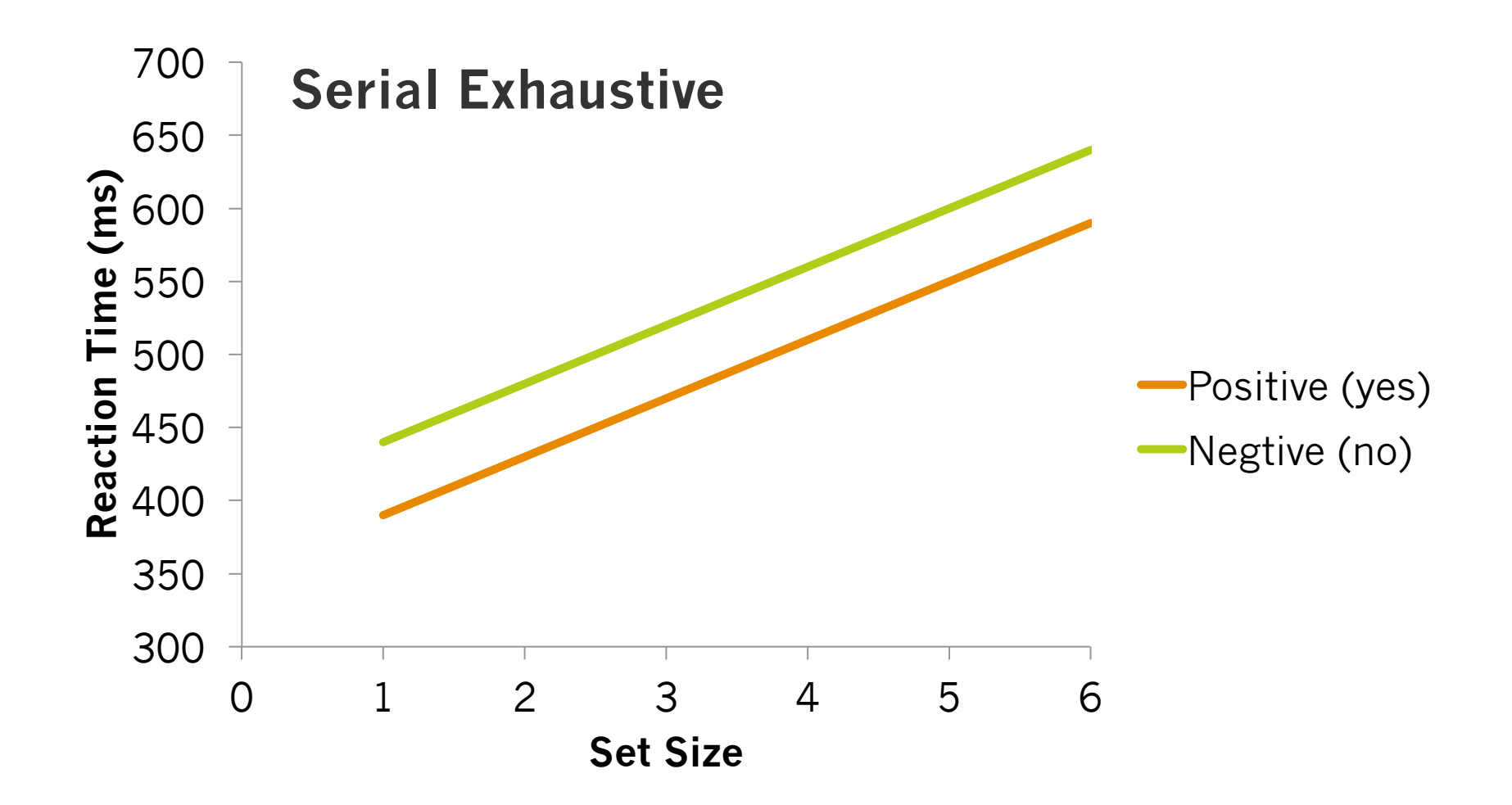